# 原価計算マスターへの道

# プロローグ

 ここしばらく商業簿記の話題ばかりだったので、たまには原価計算でも……というわけで、今回か ら「原価計算マスターへの道」と題して原価計算の学習ポイントや質問の多い箇所を不定期に解説し ていくことにする。

 もちろんメルマガ読者からの質問も大歓迎なので、どしどし ask@bokijuku.com まで送って欲しい。 原則として質問にはメルマガ内公開で答えていくつもりだ。

# ▼原価計算が難しいと感じる理由(ワケ)とは?

簿記検定 2 級は独学で十分に学べる。

 そんな言葉を信じて学習を進めてみたものの、原価計算(工業簿記)に突入した途端にテキストに 書いてあることがチンプンカンプンで学習が頓挫してしまった……そんな人も多いのではないだろう か。

実際のところ、独学で簿記2級を学習している人の多くが原価計算(工業簿記)がネックとなり受 験を諦めてしまうケースが後を絶たないのだ。

なぜ、原価計算って難しんだろう?

その答えは意外なトコロにある。それは、みんな「真面目すぎる」という点だ。

今、僕の手元にある工業簿記の参考書を開いてみると、目次の最初の方が次のようになっている。

- 第1回 工業簿記の基礎
- 第 2 回 原価と原価要素の分類
- 第 3 回 原価計算の目的・種類

#### 第 4 回 工業簿記の構造

工業簿記には商業簿記と違って聞き慣れない単語や勘定科目が多い。

 上記の参考書も第 1 回ののっけから完全工業簿記や不完全工業簿記なんて単語がでてくるので、初 めて(それも独学で)原価計算を学ぼうとしている人がビックリしちゃうのも無理はないだろう。

 さらに第 3 回では原価計算の目的や種類ということで、個別原価計算、総合原価計算、実際原価計 算、標準原価計算、全部原価計算、直接原価計算等々、聞き慣れない単語のオンパレードなのだ。

 正直いって、原価計算を学び始めたばかりの人にこの内容はハードルが高すぎる!と思うのは僕だ けではないはずだ。

 そもそも原価計算が何なのかもよく分かっていないのに、やれ、個別だ総合だ、標準だなんて言わ れて頭が混乱しない方がおかしいのである。

 ところが簿記を学ぶ多くの人は根が真面目なので、これらの単語を「とにかく憶えなきゃ!」とば かりに一所懸命に暗記しようとする。

 暗記しようと努力するものの、そもそもの内容がよく分かっていない(というか、この時点で分か る訳がない)ので、憶えるための時間も労力も相当なものとなってしまう。

そう、勉強そのものが苦行と化してしまい、まさに不毛なのである。

 簿記に限らず、どんな勉強だって「わかるから解ける、解けるからもっと頑張ろう」とヤル気が出 てくるのではないだろうか。

 意味のわからない単語を丸暗記したところで問題が解けるワケもなく、当然、勉強がちっとも楽し くないしヤル気もおきない。

これが原価計算が難しいと感じる理由 (ワケ) なのだ。

### ▼原価計算マスターになるための秘訣はコレだ!!

原価計算をマスターするための秘訣はたった一つ。

それは「不真面目に勉強する」こと!!

もちろん、ここでいう不真面目っていうのはチャランポランに勉強することじゃあないよ。

 原価計算なんていうのは実のところとてもシンプルな計算なので、基本的な流れさえマスターして しまえば後はその応用でしかない。商業簿記に比べたら憶えることなんて比較にならないくらいに少 ないのだ。

 また、先に出てきた実際原価計算や標準原価計算、直接原価計算なんていう言葉についても、勉強 をおいおい進めていけば段階的に理解できるようになる。

 そう、原価計算の学習では最初から完璧を求めるのではなく「今わからないところは後で……」く らいの軽いノリが大切だ。

 そして、学習する単元の核となるポイントを見極めることが原価計算マスターになるための秘訣な のである。

### ▼どうやってポイントを見極めればいいの?

 学習する単元の核となるポイントを見極めることが原価計算マスターになるための秘訣だなんて 言ったものの、多くの人にとって「どの部分が学習のポイントなのか?」なんていうのを見極めるの は難しいだろう。

そこで、これを解決するのが「原価計算マスターへの道」というわけだ!

 この連載では原価計算の学習ポイントを各単元ごとにシンプルに解説していく。 原価計算には参考書の解説を読んだだけではよくわからないことも、簡単な例を挙げるだけで「なん だ、そんなことか!」なんていうものが沢山ある。

真面目に取り組むことはとても素晴らしいことなのだが、時には肩の力を抜いて柔軟に対処するこ とも大切だ。

特に原価計算には聞き慣れない用語や原価計算特有の考え方も多いため、与えられる情報に振り回 されないようポイントを突いた学習が重要なのだ。

「原価計算マスターの道」で、あなたも原価計算マスターを目指そう!!

# 第 **1** 回~何はともあれ、まずは原価計算の三大原価要素 (材料費・労務費・経費)を徹底的に頭に叩き込むべし!

原価計算をマスターするために真っ先にやるべきこと。それは製品原価を構成する「材料費·労務 費・経費」という三大原価要素を徹底的に頭に叩き込むことだ。

 これらの原価要素がどのように集計されて製品原価を構成するのか?この流れを自分のモノにして 初めて、原価計算マスターへの道の第一歩を踏み出すことができるのである。

# ▼原価要素の集計手順をマスターすべし!

ご存知の通り、材料費・労務費・経費は『その消費額が特定の製品のために消費されたのか否か』で 次のように直接費と間接費に分類される。

 ┌直接材料費 ◎材料費┤

└間接材料費

 ┌直接労務費 ◎労務費┤

└間接労務費

┌直接経費

◎経 費┤

└間接経費

これらのうち直接材料費・直接の事を検討したものを製造直接費と呼び、間接材料 費・間接労務費・間接経費を集計したものを製造間接費と呼ぶ。

 そして、これら製造直接費と製造間接費を合計したものが製造原価となるわけだ。これは原価計算 の基本中の基本なので、まずはこの流れを徹底的に頭に叩き込んでおこう! なお、この集計手順を図で示すと次のようになる。

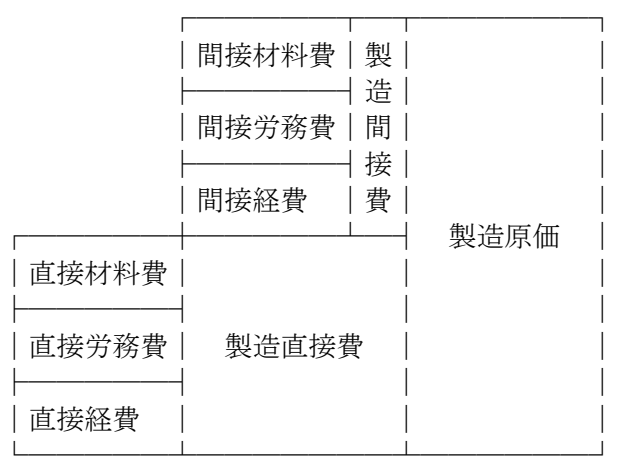

 さて、この図を見た人の中には「材料費・労務費・経費といった原価要素を、なぜ、直接費と間接 費に分類するのだろう。製造原価は材料費+労務費+経費で集計できるのだから、わざわざ直接費と 間接費に分類せずとも、そのまま集計しても結果は同じではないのか?」という疑問を持つ人が少な からずいるはずだ。というか、そのような疑問を持つべきだろう。

そう、製造原価を"集計するだけ"なら、わざわざ直接費と間接費に分類せずとも材料費・労務 費・経費を直接集計すれば済むことなのだ。

 なのに、わざわざ材料費を直接材料費と間接材料費に、労務費を直接労務費と間接労務費に、経費 を直接経費と間接経費に分類して集計するのは何故なのか?

計算を面倒臭くするため?受験生への嫌がらせ?

そんなことはない(笑)

これには正当な理由があるのだ。

## ▼原価計算の目的は製造原価を計算するだけではない!

特定の製品を製造するために要した直接材料費や直接労務費、直接経費がどのくらい生じているの か。また、間接費のように特定の製品と直接関連付けることができない原価要素がどのくらい生じて いるのかといったように、製造業では原価(コスト)の発生形態を細かく分類・把握・管理すること も大切だ。

 最終的な製造原価がいくらになるのかを計算することはもちろん重要だが、これらの詳細な情報を 管理することも原価計算の重要な目的なのである。

### 『原価計算の目的は製造原価の計算だけに非ず!』

このことが分かっているのといないのとでは、後々に雲泥の差が生じることになる。

 原価計算には目的に応じた計算手法が複数あるが、それらの計算の目的を理解せずに学習を進めた ところで"今自分は一体何を計算しているのだろう?"なんて状況になってしまうことも……さすが にこれは笑えない。

 もちろん、計算の目的や学習ポイントはこの連載の中で触れていくので、今はまだ深く考える必要 はない。

学習を進めながら追々理解していけば良いのだ。気楽にいこう!

# ▼まとめ

原価計算の第一歩!それは、原価計算の集計手順を徹底的に頭に叩き込んでおくこと! 原価計算の集計手順を確認しておくと次の通り。

(1)材料費・労務費・経費という原価計算の三大要素を、それぞれ直接材料費・間接材料費、直接労務 費・間接労務費、直接経費・間接経費に分類する。

(2)製造直接費(直接材料費。直接労務費、直接経費)を集計する。

(3)製造間接費(間接材料費、間接労務費、間接経費)を集計する。

(4)製造原価を(2)+(3)で計算する。

 原価計算の集計手順といっても、基本はたったこれだけだ。 たったこれだけなのだが、ここが原価計算の肝でもある。

 さあ、これであなたも原価計算マスターへの道への第一歩を踏み出したわけだ。 次回もお楽しみに!

# 第 **2** 回~勘定連絡図のマスターが工業簿記攻略のカギ!

原価計算(工業簿記)をマスターするのに避けて通れないのが『勘定連絡図』のマスターだ。 勘定連絡図というのは、前回学習した材料費・労務費・経費という原価の三大要素が製品というモ ノに集約されていく様子を勘定記入で表したものである。

 そして、勘定連絡図を憶えなくして原価計算(工業簿記)をマスターすることは有り得ないと言っ ても過言ではない。

勘定連絡図のマスターが工業簿記攻略のカギを握っているのだ!

### ▼これが最もシンプルな勘定連絡図だ!

 勘定連絡図は必ずどの参考書にも載っているので、工業簿記を学ぶ人なら一度は見たことがあるは ずだ。

 だが、参考書の図はゴチャゴチャ描いてあるものが多いためか、「見るのもイヤ!」という人も多 いようである。

確かに細かなところも大切なのだが、それよりもまずは大まかな"流れ"を捉えることが重要だ。 そこで、この勘定連絡図をシンプルにしたものが以下の図である。

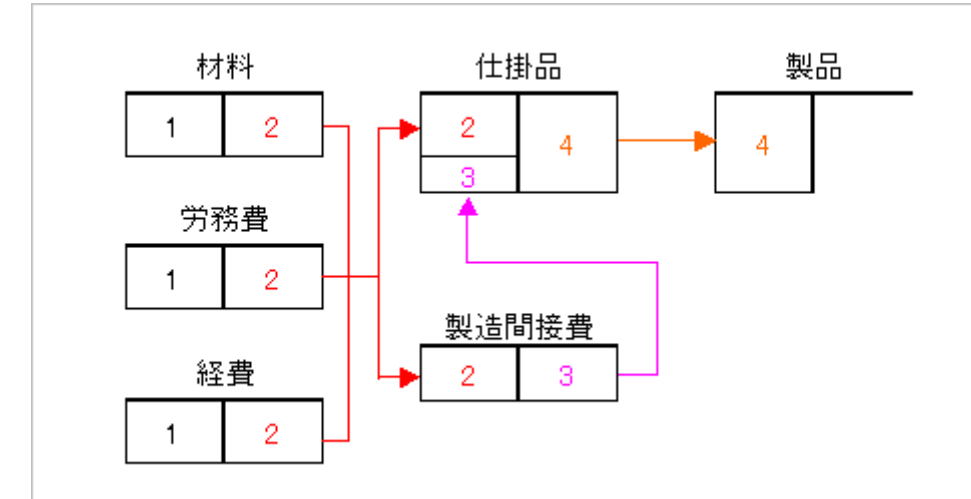

 この図を見てもらえば、原価の三大要素である材料費・労務費・経費が「1→2→3→4」という流れ で製品勘定へと集約されていく様が確認できるはずだ。

まずは、このシンプルな勘定連絡図で原価計算(工業簿記)の"数字の流れ"を意識してほしい。

# ▼仕訳は暗記不要!

勘定連絡図さえ憶えてしまえば、仕訳を暗記するなんて馬鹿げた行為は不要だ。

 そもそも、仕訳とは「どの勘定のどちら側(借方・貸方)に数字を記入するのか」を指示するため の指示命令書みたいなものだ。

例えば、仕掛品勘定の借方側に¥1,000と数字を記入したいのであれば、「(借方)仕掛品 1,000 /(貸方)○○○ 1,000」と仕訳すれば良い。

 簿記の仕訳と勘定記入(転記)はとても単純なルールで動いているので、そのことを知ってさえい れば"勘定連絡図を見るだけで仕訳を簡単に起こすことができる"のである。

 先の「シンプルな勘定連絡図」の 3 の部分(製造間接費勘定から仕掛品勘定へ数字を振り替えてい る箇所)なら、図を見ながら次のように考えて仕訳を起こしてあげれば良い。

### あなたの頭の中:

仕掛品勘定の借方に数字を記入したいので、「(借方)仕掛品」とすればいいんだよね。それから、 製造間接費勘定の貸方にも数字を記入したいので「(貸方)製造間接費」とすればOKのはずだ!

このように勘定連絡図を見ながら考えることで次の仕訳を起こすことができるはずだ。

### (借方) 什掛品 ××× / (貸方) 製造間接費 ×××

 そう、仕訳は暗記じゃあない。 仕訳は憶えるものではなく、"考える"ものなのだ。

勘定連絡図と仕訳については下記のブログ記事でも触れているので参考にしてみてほしい。

◎ブログで学ぶ~日商簿記 2 級チャレンジ #23 工業簿記編スタート!まずは、勘定連絡図を頭に叩 き込むべし!!

http://wp.me/p4iuoJ-DR

# ▼まとめ

原価計算(工業簿記)をマスターするには『勘定連絡図』を真っ白な紙にゼロから書き出せるくら いに徹底的に憶えることが必須である。

特に材料・労務費・経費という原価の三大要素が製品へと集約されていく"流れ"を意識して練習 することが大切だ。

また、勘定間の数字の移動(振替)に関する振替仕訳は暗記してはならない!

振替仕訳は仕訳と勘定記入(転記)のルールを思い出して、勘定を見ながら仕訳を起こせるように なるべし!

繰り返し言うが、勘定連絡図のマスターが工業簿記攻略のカギである。

 ここが「できる・できない」の分かれ目なので、気合を入れて仕訳と勘定記入を繰り返し練習しよ う!

# 第 **3** 回~原価計算の目的を知ろう!

 原価計算を学習する際に大切なのは「自分が何をするために計算をしているのか?」を理解してい るかどうかである。

原価計算には実際原価計算に標準原価計算、直接原価計算など、いくつもの"種類"が存在する。 そんな中で目的も分からずに単に数字を集計しようとしても、一体全体どのデータを使って計算す れば良いのかが分からなくなるのは当然だ。

 しかし、計算の目的がしっかりと理解できていれば、それを達成するために必要なデータを適切に ピックアップして計算することができるはずである。

 これから原価計算の学習をスタートする人も再度学習し直す人も、まずは原価計算の目的を知ると ころから学習をスタートしよう。

### ▼必ず憶えておきたい **3** つの原価計算とは?

 原価計算には生産形態や集計される原価要素の違いなどにより、実に多くの原価計算の種類が存在 する。

市販の参考書においても最初のページほうに、これらの原価計算の種類が事細かく解説してあるも のが殆どだ。しかし、原価計算を初めて学ぶ者にとっては聞き慣れない用語は意味不明なだけで、こ こで原価計算に苦手意識を持った人も多いことだろう。

 そこで、まずは数ある原価計算の種類の中から必ず憶えておきたい 3 つの原価計算をチェックして みることにしよう。

その 3 つとは下記の原価計算だ。

(1)実際原価計算

(2)標準原価計算

(3)直接原価計算

それでは、各原価計算の目的を一つずつ確認してみることにしよう。

# ▼実際原価計算の目的とは?

 実際原価計算とは、その名の通り生産活動に従って製品の実際原価を計算する原価計算のことだ。 砕けた言い方をすれば「製品を作るに実際に一体いくらかかったのか?」を集計する原価計算という ことになる。

では、何のために実際原価を計算するのか?

答えは「財務諸表を作成するため」である。

 なぜなら財務諸表には"実際"の金額を記載しなければならないからだ。まさか財務諸表に嘘の数 字を記載するワケにはいかないよね。

 したがって、実際原価計算を行う際には各原価要素の実際発生額を調べて集計すれば良いわけだ。 財務諸表を作成するために原価要素の"実際発生額"を使って原価計算するから「実際原価計算」。 実にストレートな呼び名である。

(補足)

 原価要素の中には実際発生額が確定するのが月末や年度末になるものもあり、これらの金額が確定 するのを待っていると計算の開始が遅くなってしまう。そのため、予定単価や予定賃率、予定製造間 接費配賦率といった予定額(見積額)を使って計算を前倒しで行う「予定配賦」という計算手法(テ クニック)が存在する。詳細については次回解説する予定だ。

### ▼標準原価計算の目的とは?

 標準というのは言い換えれば基準のこと。「よりどころとなる目あて」とか「目標」と言い換えて も良いだろう。

 標準原価計算とは基準(目標)となる原価をあらかじめ決定しておき、実際に製品を製造した際の 標準原価と実際原価とを比較することで両者の原価差異を把握・分析・検討し、今後の経営活動に役 立つ資料を提供することを目的とした原価計算である。

具体的な例で言うと次のようなことだ……

製品を 1,000 個生産するとき、基準(目標)だと 1 個@¥100 で作れることになっている。した がって、計算上は 1,000 個×@¥100=¥100,000 で製造できるはずだ。ところが、実際にかかった金 額は¥120,000 だった。

なぜ、両者の間に¥20,000 の差が生じてしまったのだろうか?

 そこで、この差(原価差異という)を細かく分析することで作業の効率や能率の悪い箇所を探し出 し、そのデータを今後の生産活動に役立てることにしよう!

 ……とまぁ、こんな感じで基準(目標)と実際の原価差異を把握し分析することで、意思決定のた めに必要なデータをはじき出すのが標準原価計算の目的なのである。

ちなみに、このような分析・検討のための数字を計算することを「原価管理」という。

 したがって、標準原価計算とは原価管理のために行う原価計算のことであり、標準原価と実際原価 を比較して原価差異を分析するうことがその計算目的となる。

# ▼直接原価計算

 直接原価計算とは、製造原価を変動費と固定費に分解して、変動製造原価だけを製品原価に集計す る原価計算である。

とは言ってもこの説明では良く解らないので、言い方を変えて「シミュレーション(予測計算)の ための原価計算」だと考えて欲しい。

例えば、当社はいくら売り上げないと赤字に転落するのか?

例えば、¥1,200,000 の目標利益を獲得するためには売上高がいくら必要か?

 このような予測計算を行う際、原価要素を材料費・労務費・経費といった従来のような費目別に分 類していたのでは、実のところとても計算がやり辛いのだ。

 そこで、売上高と比例関係が認められる変動費と、売上高とは比例関係がない固定費とに分解する ことで原価データに一定の相関関係を見出すことができれば、その方が計算しやすくなる。

(補足)

製品を沢山製造して販売すれば売上高は増加する。それに伴い、製品製造のための直接材料費(変 動費)も売上高に比例して増加するだろう。この場合、売上高と変動費の両者には一定の比例関係 (相関関係)が認められる。一方で機械や工場建物の減価償却費といった固定費は売上高と何ら相関 関係は認められない。

 つまり、直接原価計算とは製造原価を売上高と相関関係が認められる変動費と相関関係が認められ ない固定費とに分解することでシミュレーション(予測計算)を行い易くするための原価計算のこと なのだ。

ちなみに、直接原価計算は変動費である「直接材料費 (direct material cost) ·直接労務費 (direct labor cost) ·直接販売費 (direct sales expenses) | を用いて原価計算することから、英語で「Direct Costing(ダイレクト・コスティング)」と呼ぶ。これを直訳すると……Direct(直接)・Costing (原価計算)、つまり、直接原価計算である。

 したがって、直接原価計算では原価要素を変動費と固定費に分類することが重要な計算要素となる のだ。

# ▼まとめ

原価計算には幾種類もの計算手法が存在する。

 それらを丸暗記で憶えるのも一つの方法だが、それには相当な労力を必要とする。 できれば、そんな面倒なことはやりたくないというのが正直なところだろう。私だってそうだ。

 原価計算をマスターする最も簡単な方法は「原価計算の目的を正しく理解すること」である。 なぜなら計算の目的が解っていれば、与えられた資料の中から目的を達成するために必要なデータ をピックアップして集計するだけでよいからだ。

原価計算が難しい・わからないと言っている人の多くが「自分が何を計算しようとしているのかが わからない」「計算の目的が理解できていないので何をしていいのかがわからない」という状況だろ う。これは原価計算の目的を理解していないことが原因だ。

そうなりたくなければ、原価計算の目的を正しく理解することが大切なのだ。

各種ある原価計算の中でも、まず最初に憶えておきたいのは次の 3 つの原価計算である。 なお、参考書に書かれているような難しい用語や言い回しで憶える必要はない。初めは大体のイ メージが掴めれば OK だ。

### (1)実際原価計算

・計算の目的:財務諸表の作成

・計算の注意点:原価要素の実際発生額を集計して"実際の"製造原価を計算する。

### (2)標準原価計算

・計算の目的:原価管理(標準原価と実際原価との原価差異の分析) ・計算の注意点:資料として与えられる標準原価のデータと実際原価のデータとを明確に区別し、両 者を混同しないこと。

### (3)直接原価計算

・計算の目的:シミュレーション(予測計算)

・計算の注意点:原価要素を変動費と固定費に分類するため、変動費とするもの、固定費とするもの の区別を明確にできるようにしておく。

原価計算には目的に応じた集計・計算方法がある。

 やみくもに解法手順を丸暗記するのではなく、「なぜ、この資料を使うのか?」「なぜ、このよう な計算をするのか?」を考えて参考書や問題集の解答・解説を読むようにしよう。

# 第 **4** 回~原価計算の要、予定配賦をマスターしよう!

 「原価計算と言えば予定配賦」というくらいに重要な学習ポイントとなるのが"予定配賦"という 計算手法だ。

予定配賦の計算手順そのものは解ってしまえば何でもない単純な計算手法なのだが、初めて原価計 算を学ぶ人にとっては厄介なのも事実だ。

 まずは予定配賦の"意味や考え方"を知るところからスタートして、原価計算特有の予定配賦とい う計算手法を自分のモノにしてしまおう!

# ▼予定配賦とは?

予定配賦とは「実際の金額が出揃うのを待たずに、予定の金額を使って先に原価計算を始めちゃお **うぜ!**! という計算手法である。

例えば通常の計算の流れが「1→2→3」の順に進むとすれば、予定配賦というのは1の金額が確 定するのを待たずに予定の金額を使って先に「2→3」の計算を行うのだ。

 もちろん、その後で実際金額で計算した「1→2」の数字が追いかけてくるため、先に予定金額で 計算した予定配賦額と、その後に実際金額で計算した実際配賦額とに差額が生じることになる。

 この差額を原価差異といって、これを期末決算時に売上原価勘定に賦課することで予定額で記録さ れている売上原価を実際額に修正するのである。

 このように、先に予定額で計算を進めておき、最後に実際額との差額を調整するのが予定配賦と呼 ばれる計算手法なのだ。

なぜ、こんな面倒なことをするのだろう?

# ▼予定配賦を行う理由

 実際消費額だけを使って集計すれば計算は一回で済むし、正確な金額も算定できるのに、なぜ、わ ざわざこのような二度手間とも言える「予定配賦」を行うのだろうか?

 もちろん、それにはちゃんとした理由がある。 その理由とは「計算の迅速化・容易化」と「原価管理」だ。

例えば、材料の実際の購入単価に基いて消費額を計算しようとすると次のような問題が生じるのだ。

◎同じ材料でも購入時期や条件によって購入単価が異なるため、実際単価を使った計算ではどうして も製造原価にバラツキが生じてしまう(同じ製品を同じ数量作ったとしても製造原価が異なってく る)。

◎例えば材料の消費額を総平均法によって計算している場合、月末にならならいと消費額を算定する ことができない。そのため、どうしても原価計算そのものが遅くなってしまう(月末にならないと計 算をスタートさせることができない)。

 そこで、これらの問題を解決するために導入されたのが予定配賦という考え方なのだ。 その利点は次の通り。

◎予定消費単価を用いることにより(実際単価の算定を待たなくても良いため)、計算を迅速化・容 易化することができる。

◎予定消費単価を用いることによって実際単価の変動を除外することができ、算出した数字を能率の 測定などの経営管理に有用な情報として利用することができる(実際消費単価の変動の影響を受けな いため、同じ製品・同じ数量ならば製造原価は常に同じになる)。

原価計算の目的は単純に「製造原価がいくらになるのか」だけを計算するものではない。

「どのくらい製品を作れば、どのくらいの製造コストがかかるのか?」といった数字の管理(これ を原価管理という)を行うこともまた、原価計算の重要な役割の一つなのだ。

これが原価計算に予定配賦が採用される理由なのである。

# ▼まとめ

実際原価計算では予定配賦が計算の基本となる。

 このとき、なぜ予定配賦を行うのかといった「考え方」を知っているのと知らないのとでは、その 後の学習に大きな差が生じることになる。

 意味を知ったうえで計算するのと、計算手順を単に丸暗記しているのとでは、どちらが有効なのか は考えるまでもないだろう。

事実、工業簿記が苦手だという人の多くは、この実際原価計算特有の「予定配賦」の概念が解らな いまま学習を進めている人が多い。

具体的な解法テクニックを憶えることはもちろん大切だが、それよりも先にまずは「考え方」を知 ることが重要だ。

現段階では重箱の隅をつつくような学習は必要はない。今は予定配賦を行う理由を頭の隅に留めて おくだけで OK だ。

原価計算で大切なことは「今、自分は何を計算しようとしているのか」をしっかりと把握すること。

予定額を計算しているのか?実際額を集計しているのか? それさえ判れば、計算も仕訳も勘定記入も何も難しいことはないぞ!!

最後に、予定配賦の考え方は下記のブログ記事でも紹介しているので参考にどうぞ。

◎ブログで学ぶ~日商簿記 2 級チャレンジ #24 材料費の計算 http://wp.me/p4iuoJ-Em

# 第 **5** 回~予定配賦と原価差異

予定配賦と言えばコレ。そう、原価差異だ。

 原価差異は予定配賦額と実際配賦額との差のことで、実際配賦額>予定配賦額の場合は不利差異 (または借方差異)、実際配賦<予定配賦額の場合は有利差異(または貸方差異)とよぶ。

借方差異と貸方差異という呼び方がピンとこないのならば、次のような簡単な図を思い描いてもら えば以後迷うことはないだろう。

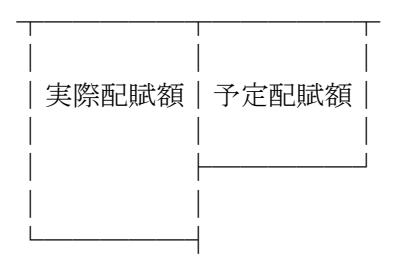

・実際配賦額の方が多い→残高が"借方"側になる→借方差異

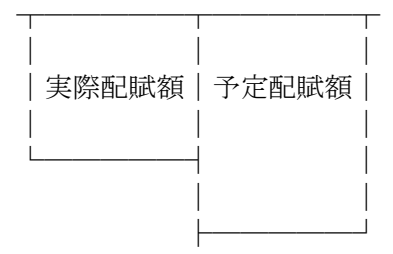

・予定配賦額の方が多い→残高が"貸方"側になる→貸方差異

# ▼原価差異の分析

材料の予定配賦によって生じる原価差異を材料消費価格差異とよぶ。 その理由は次の計算式を見れば一目瞭然だ。

- ・予定配賦額=予定消費価格×実際消費数量
- ・実際配賦額=実際消費価格×実施消費数量

 上記の二つの計算式の違いは何か……そう、予定消費価格と実際消費価格だ。 このように計算式を比較することで、材料の予定配賦によって生じる原価差異は消費価格の違いに よって生じていることが理解できるだろう。したがって、この原価差異のことを「材料消費価格差 異」と呼ぶのである。

 では、労務費(賃金・給料)の予定配賦によって生じる原価差異である賃率差異はどうだろう。 これも予定配賦額と実際配賦額の計算式を比較すれば一目瞭然だ。

・予定配賦額=予定賃率×実際作業時間

・実際配賦額=実際賃率×実際作業時間

 この二つの計算式の違いは……そう、予定賃率と実際賃率! よって、この原価差異の原因は賃率の違いによるものなので「賃率差異」と呼ぶのだ。

 とまぁ、ここまでは OK だと思う。 では製造間接費の原価差異はどうだろうか。 製造間接費の予定配賦額ならびに実際配賦額は次の計算式で求めることになっていたはずだ。

・予定配賦額=予定配賦率×実際の配賦基準数値

・実際配賦額=実際配賦率×実際の配賦基準数値

材料や労務費と同様に考えると、製造間接費の原価差異は配賦率の違いによって生じているため "配 賦率差異"とでも呼ぶべきなのかもしれない。

 ところが、テキストにはこのような呼び方ではなく「製造間接費配賦差異」と記載してあり、さら にこれを「予算差異」と「操業度差異」という二つの差異に分析すると書いてあるのだ! これって一体何なのだろう?

# ▼製造間接費配賦差異の原因分析

予算差異と操業度差異という二つの差異を理解するためには、原価差異が生じた原因である「配賦 率」の算出方法を思い出してもらえば良い。

予定配賦率と実際配賦率の算出方法は次の通り。

製造間接費予算額

・予定配賦率=──────────

予定配賦基準数値

製造間接費の実際発生額

・実際配賦率=-

実際の配賦基準数値

 上記の算式を見てもらえば解るように、予定配賦率と実際配賦率が異なる原因には二つの要素があ る。一つは計算式の分子にあたる「製造間接費予算額」と「製造間接費の実際発生額」であり、もう 一つは分母にあたる「予定配賦基準数値」と「実際の配賦基準数字」だ。

それぞれの計算式の分子と分母が異なるため、結果として二つの配賦率に差が生じるのである。

 まず、分子の「製造間接費予算額」と「製造間接費の実際発生額」の違いによる原価差異は予算額 と実際額との違いなので、これを予算差異と呼ぶ。

 また、分母の「予定配賦基準数値」と「実際の配賦基準数値」の違いによる原価差異は基準数値 (これを操業度という)の違いによるものなので、これを操業度差異と呼ぶのである。

※操業度とは原則として直接作業時間、機械運転時間、生産数量等の間接費の発生と関連ある適当な 物量基準のことで、製造間接費の配賦ではこれらの操業度を配賦基準数値として用いる。

# ▼予算差異と操業度差異の計算方法

予算差異と操業度差異の意味が解ったところで次はその算出方法についてだ。 大抵のテキストには次の計算式が公式として掲載されているのではないだろうか。

(固定予算の場合)

- ・予算差異=実際発生額-製造間接費の固定予算額
- ・操業度差異=(基準操業度-実際操業度)×予定配賦率

(公式法変動予算の場合)

- ・予算差異=実際発生額-製造間接費の変動予算額
- ・操業度差異=(基準操業度-実際操業度)×固定費率

 ちなみに固定予算というのは、操業度に関係なく製造間接費予算を一定額(固定)の予算としてみ なして計算する方法である。固定予算は計算が簡単な分、正確な数字が算定できず、"簡便的な計 算"として用いられるケースが多い。

 また、もう一方の公式法変動予算とは、製造間接費予算を変動費と固定費に分解することで、より 正確に原価差異を計算する方法である。詳しくは下記のブログ記事を参考にしてほしい。

◎ブログで学ぶ~日商簿記 2 級チャレンジ #27 製造間接費の計算(予定配賦) http://wp.me/p4iuoJ-Ky

予算差異と操業度差異の計算について上記の公式を丸暗記するのも一つの方法だが、一般的には シュラッター図というグラフを描いて計算する方が憶えやすいだろう。

 今回の記事ではシュラッター図の詳細な作成手順は省略するが、下記のブログ記事で公式法変動予 算の場合の描き方を図解入りで順を追ってわかりやすく解説しているので是非参考にしてほしい。

◎簿記・虎の穴 #23 製造間接費配賦差異の原因分析 変動予算(公式法)の場合 http://wp.me/p4iuoJ-6C

# ▼まとめ

材料の原価差異は、その原因が材料の消費価格であるため「材料消費価格差異」と呼ぶ。 同様に労務費の原価差異は、その原因が賃率であるため「賃率差異」と呼ぶ。

 ところが、製造間接費の原価差異については、その原因が予算差異と操業度差異という二つの要素 によって生じているため、これを細かく計算しなくてはならない。

 これらを算出する計算式を公式として暗記するのも一つの方法だが、原価計算マスターを目指すの であれば「シュラッター図」というグラフを用いて計算する方法をマスターすべきである。

 なぜなら、シュラッター図は今回だけでなく後々学習する「標準原価計算」でも再び使用すること になるからだ。

将来を見据えて是非とも現時点で完璧にマスターしておきたい。

# 第 **6** 回~部門費計算をマスターするためのコツとは?

部門費計算は好きですか?

 こう質問されたとき「大好きです!」って即答する人はそう多くないだろう。 どちらかと言えば部門費計算は苦手・面倒だと感じている人の方が多いかもしれない。

 なぜ、部門費計算を苦手・面倒だと感じるのか? 答えはいたって単純だ。そう、部門費計算の目的がよく解っていないからである。

 部門費計算をマスターするためには、その計算目的をしっかりと把握することが最も重要だ。 原価計算の学習では、とかく目の前の解法や計算テクニックばかりに目を奪われがちだ。しかし、 解法を憶えることばかりに気を取られてしまい、肝心の「計算の目的」を見失っては意味がない。

何のために計算をするのか?

 これが解っていれば解法や計算テクニックは自然と身につくものであり、目を三角にして憶えるも のではないのである。

### ▼部門費計算の目的は何か?

なぜ、製造間接費をわざわざ「部門」という区分に分割するのか?

 その理由は教科書的な言い方をすれば(1)正確な計算と(2)原価管理の目的からということだが、正直 いまいちピンとこない人も多いことだろう。

ここで原価計算の目的をもう一度思い出してみてほしい。

そう、原価計算の目的は製品の製造原価を計算することだけではない。

 どこで、どのくらいの原価要素が消費されているのか……このような「経営に必要な情報」を収集 することも原価計算の目的の一つだったはずだ。

 部門費計算の目的は、どこでどのくらいの原価要素を消費しているのかを詳細に把握することであ る。そして原価要素を細かく分解することで、より正確な原価計算を可能にしているのだ。

例えば製造間接費¥1,000,000 を製造指図書#1、#2、#3 の各指図書にたった一つの配賦基準で大雑 把に配賦するのと、製造間接費¥1,000,000 の内容を各部門ごとに細かく分解し、それぞれの原価要素 ごとに適切な配賦基準を使って各指図書に配賦するのとでは、どちらが正確な計算になるだろうか。

 また、各部門ごとに原価要素を分解することで「どの部門がどのくらいの原価要素を消費している のか」もわかるだろう。これらの情報は経営の判断に必要な情報として重宝されるはずだ。

 このように部門費計算を行う目的が明確に解っていれば、後はその目的を達成するための計算を考 えれば良いだけだ。

▼部門費計算のコツは「数字の流れ」をイメージすること!

部門費計算におかる大まかな数字の流れは次のとおりだ。

- (1)製造間接費を「部門費集計表」を使って各部門費(製造部門・補助部門)へ配賦。
- (2)部門費のうち、補助部門費を「部門費振替表」を使って製造部門費へ追加配賦。
- (3)各製造部門費をそれぞれの適切な配賦基準で各製造指図書へ配賦。

勘定連絡図で描くと下図のようになる。

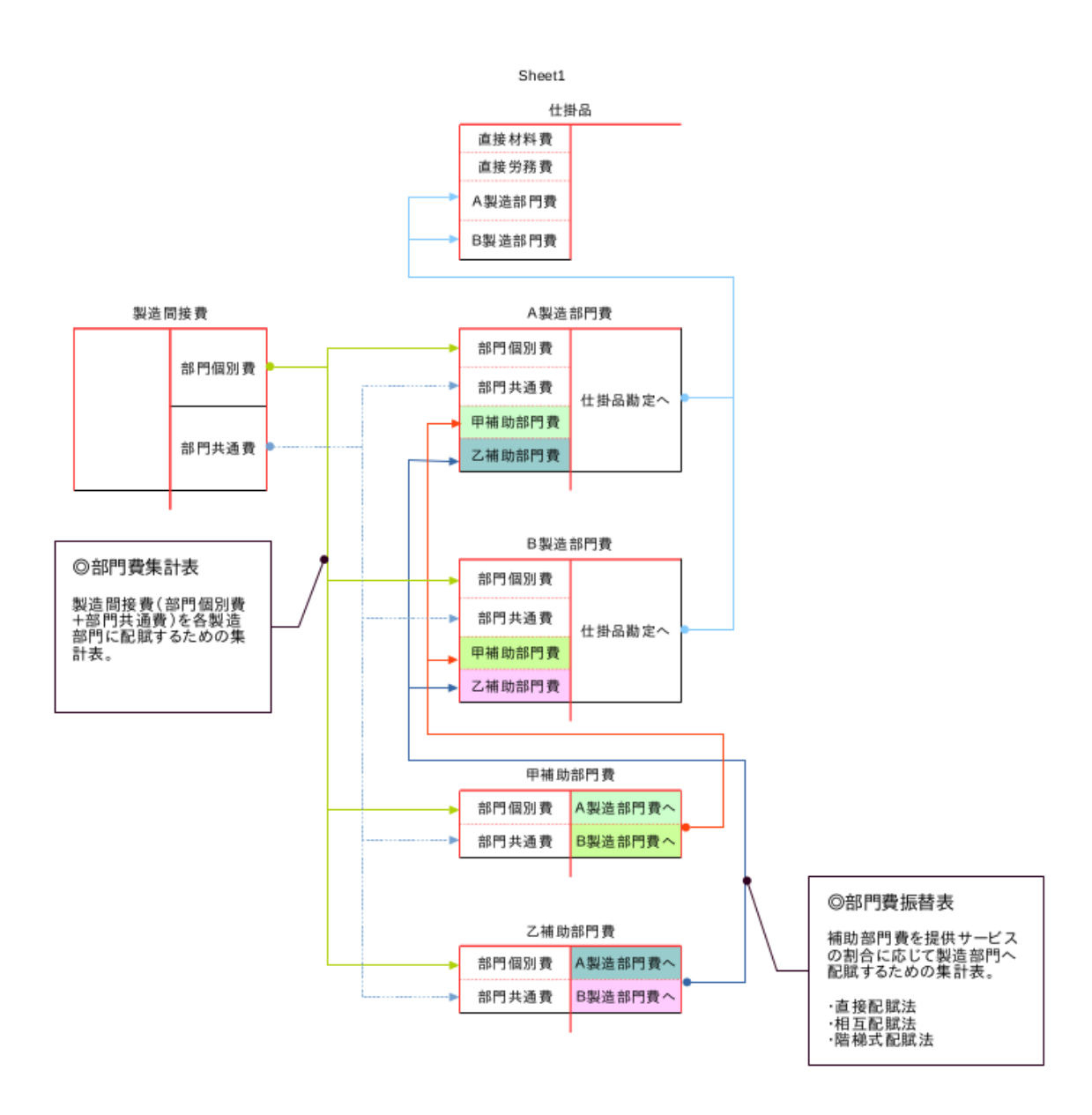

 部門費計算のコツは勘定連絡図にある「数字の流れ」をイメージすることだ。 一見すると複雑そうに見えるが、実際は思っているほど複雑ではない。じっくり・ゆっくりと数字 の動きを追ってほしい。

 ここで面倒臭がって適当に勘定連絡図を"眺めているだけ"では部門費計算をマスターすることな ど到底できないだろう。

この勘定連絡図を白紙にゼロから描けるようになるまで、実際に手を動かして何度も練習しよう。

# ▼部門費集計表と部門費振替表

 正直言ってこれらの計算表の書き方・計算方法は問題集の設問を何回か練習すれば直ぐに憶えてし まうだろう。

しかし、本試験の問題や解答用紙がこれらの表形式になっているとは限らない。

 そこで部門費集計表と部門費振替表を使わなくても各金額を計算・集計できるよう、先の勘定連絡 図に直接金額を書き込みながら計算・集計する練習も併せて行っておくことをお勧めする。

# ▼まとめ

部門費計算をマスターするための秘訣は次の二つである。

(1)部門費計算の目的を明確に理解すること。

### (2)勘定連絡図を使って金額の流れをイメージすること。

 部門費計算では部門費集計表や部門費振替表の書き方・解き方ばかりに目が向いてしまいがちだが、 本当に大切なのは解法やテクニックではない。

計算の目的と、それを達成するための数字の流れ(計算の流れ)をイメージできることが重要だ。

 部門費計算を苦手にしている人の多くは部門費集計表や部門費振替表といった目先の計算ばかりに 気がとられてしまい、全体の数字の流れが意識できていない。

これではちょっと捻った設問や資料の与え方をした途端、お手上げ状態になることは必至であろう。

 まずは勘定連絡図を描いて、数字の流れを確認しつつ与えられた資料を整理整頓する。 これができれば部門費計算はちっとも難しくないし、面倒でもないぞ!

ぜひ、これをきっかけに部門費計算を得意分野にしてほしい。

# 第 **7** 回~個別原価計算の総合問題の解き方

個別原価計算の問題を解く際に必須となるのが「原価計算表」だ。

 原価計算表とは各指図書ごとに直接材料費、直接労務費、直接経費、製造間接費を集計するために 用いる集計表で、下図のような形をしている。

「あぁ、これね!」と思った人も多いだろう。

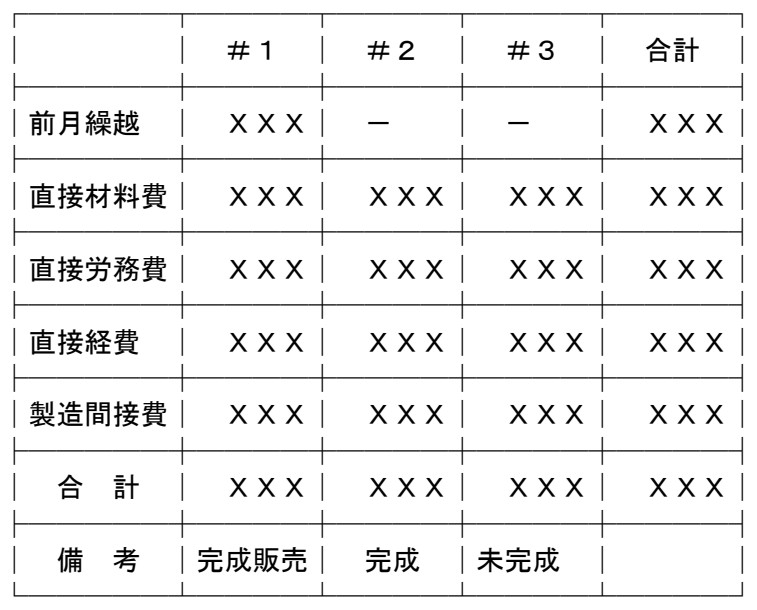

原価計算表

 個別原価計算の総合問題を解く際には簡素なもので構わないので上記のような原価計算表を作って、 問題文で与えられる資料の数字を該当する箇所に書き込んでいくことが基本的な解法手順となる。

与えられる資料には原価計算票といった製造指図書ごとの原価資料のケースもあれば、仕訳ベース で与えられるケースもある。

 ただ、いずれの場合も与えれたデータを正確に読み取り、上記の原価計算票に集計すれば解答に必 要な数字データは自動的に計算される。

# ▼解答用紙に仕掛品勘定や製品勘定が用意されている場合の解き方

 個別原価計算の問題では解答用紙が仕掛品勘定や製品勘定の形式になっているものが多い。 この場合、基本的には上記の原価計算表で計算した金額を該当箇所に書き写すだけで良いのだが、 原価計算表だけでは解り辛いという人も多いようだ。

 そこで、そのような場合は原価計算表とは別に勘定連絡図を併せて作ってもらえば解りやすい。 ここで作成する勘定連絡図とは「どの製造指図書の金額が、仕掛品勘定と製品勘定のどの部分を構 成しているのか?」というものなのだが、言葉だけでこれを説明するのは難しいため、まずは次のリ ンク先の記事を見てほしい。

記事では個別原価計算の総合問題の解き方の手順を具体例を使って詳細に解説している。

◎ブログで学ぶ~日商簿記 2 級チャレンジ #29 個別原価計算

### http://wp.me/p4iuoJ-Nx

 記事の例では資料に各指図書毎の原価記録(原価計算票)を用いたが、これが仕訳ベースになって いても基本的な解法手順は変わらない。ただし、仕訳を間違えてしまうと以降の数字が全部狂ってし まうので、原価計算票に比べると難易度は高くなる。

# ▼まとめ

個別原価計算の問題で重要なのは、与えられた資料を正確に整理整頓できる技術だ。 そのためには(面倒かもしれないが)原価計算表や勘定連絡図を作成して丁寧に資料を整理整頓する 必要がある。

中には「わざわざ、こんな集計表を作らなくても解けるよ!」という人もいるだろう。 だが、本試験で確実に点数を拾うためにも、より確実な手法で凡ミスや計算ミスを防止する手段とし てこれらの計算表を利用するのもアリではないだろうか。

# 第 **8** 回~総合原価計算の計算ポイントは加工費の"換算" にあり!

 総合原価計算の計算は投入された原価要素を完成品と月末仕掛品とに正しく原価配分することが全 てだ。そして、この時最も重要なポイントとなるのがが加工費(直接労務費・製造間接費)の数量換 算である。

# ▼総合原価計算の基本計算パターン

 総合原価計算では仕掛品勘定を材料費と加工費の 2 つの要素に分解して、それぞれを別々に計算す るの基本的な計算セオリーだ。

具体的には下記リンク先のようなボックス図を作って計算することになる。

### ◎総合原価計算の計算ボックス図

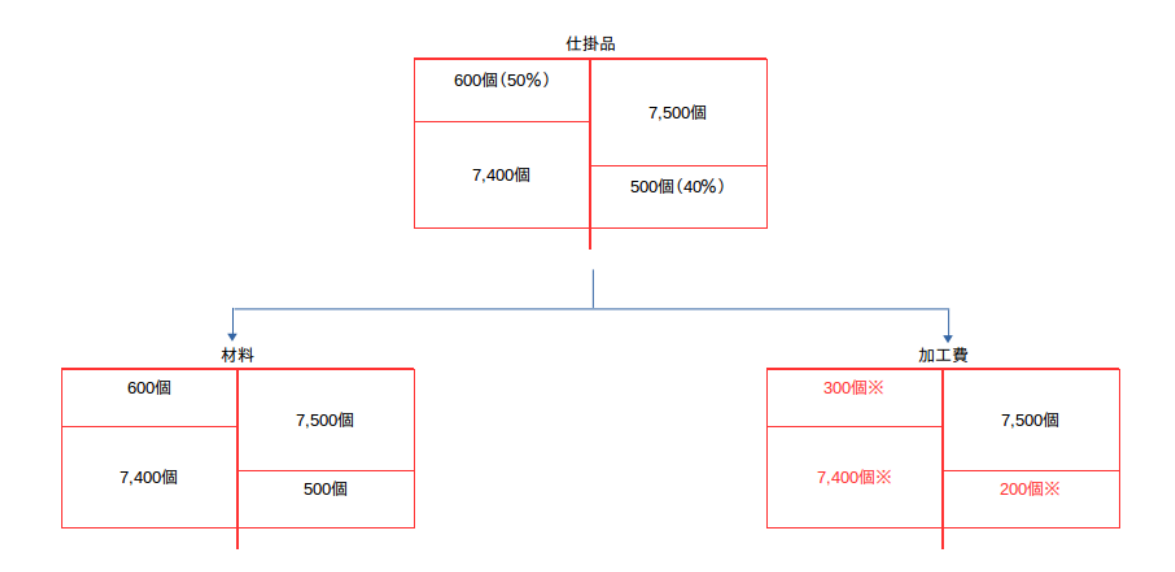

 この時、なぜ、上記のボックス図のように材料費と加工費を分けて計算するのだろうか? その理由が今回の計算ポイントである"換算"なのだ。

# ▼異なる加工進捗度!

 先の計算ボックス図をみてもらうと、仕掛品勘定の数量データの月初と月末にカッコ書きで 50%と か 40%と書いてあるのが分かるだろう。これは加工進捗度といって、月初仕掛品は加工が 50%進んだ

とことで作業が止まっている状態を、月末仕掛品は加工が 40%進んだところで作業が止まっている状 態を表している。

 このように、加工の進み具合を表したものが加工進捗度だ。 さて、ここで問題となるのが、問題文に次のような記述がある場合だ。

### 『材料は全て工程の始点で投入される。』

 この記述があるばかりに材料費と加工費を分けて計算する必要があるのだ。 簡単な例で考えてみよう。

今、材料として 1 本 10,000 円の丸太を 2 本用意した。

いまから、この丸太をそれぞれ加工して仏像を作ることにする。

月末になって調べたところ、1 本目の丸太は素晴らしい出来の仏像として完成したが、もう 1 本は加 工が半分(50%)の時点で作業がストップしている状態だった。なお、今月の仏像の加工に掛かった 加工費は 30,000 円であった。

 さて、今から完成した仏像(完成品)と作りかけの仏像(月末仕掛品)に原価配分をして、それぞ れの金額を計算してみることにしよう。

 まず、材料の丸太は完成品も月末仕掛品も同じ 1 本ずつなので、材料費は完成品も月末仕掛品もそ れぞれ 10,000 円で良いだろう。

 つまり、投入された材料費の合計 20,000 円を完成品 1 個と月末仕掛品 1 個に原価配分したわけだ。 今回は材料である丸太を加工の始点(最初)に投入するため、完成しようが未完成だろうが材料費 は 1 個あたり 10,000 円となる。

では、続いて加工費の計算をおこなってみよう。

 今月の加工費は 30,000 円。これを完成品 1 個と月末仕掛品 1 個とに原価配分するわけだが、単純に 二分して 15,000 円ずつで良いのだろうか?

そう、この場合は単純に二分して 15,000 円ずつというわけにはいかないだろう。

 なにせ、完成品は加工が 100%終わっている状態で、月末仕掛品は加工が 50%しか進んでいない状 態だ。これらが同じ 15,000 円ずつというのはおかしな話しである。

かたや加工進捗度が 100%の完成品、かたや加工進捗度が50%の作りかけ(月末仕掛品)。 さぁ、どうすれば良い?

# ▼計算の基本は単位を合せること!

 これは小学校の算数で習うことだが、計算の基本は必ず単位を合せることだ。 「1cc+3cc」は計算できても、「1cc+3g」は計算できないだろう。なぜか? そう、cc(容量)と g(重さ)の単位が異なるからだ。

 でも、もしも「水 1cc=1g」という条件があれば、3g は 3cc に"換算"することができる。すると 1cc+3g は 1cc+3cc という計算式に置き換えることができるので計算が可能になるのだ。

さっきの加工進捗度も同じだ。

 かたや加工進捗度 100%の完成品が 1 個、かたや加工進捗度の月末仕掛品が 1 個。このままでは加 工進捗度という単位が異なるため計算ができない。

 そこで、月末仕掛品を完成品に換算してみるわけだ。そうすると、月末仕掛品は 1 個×50%=完成品 の 0.5 個相当分となる。

これで同じ加工進捗度 100%に計算ベースを合せることができるので計算が可能になる。

 先の例題で計算すると、今月の加工費 30,000 円を完成品 1 個と月末仕掛品 0.5 個(完成品に換算し た数字)に原価配分すれば良いことになる。

よって、完成品=30,000 円×1/(1+0.5)=20,000 円、月末仕掛品=30,000 円×0.5/(1+0.5)= 10,000 円と計算することができる。

結果として、完成品=材料費 10,000 円+加工費 20,000 円=30,000 円、月末仕掛品=材料費 10,000 円+加工費 10,000 円=20,000 円となるのである。

 これが仕掛品勘定を「加工進捗度のことを考慮する必要がない材料費」と「加工進捗度のことを考 慮して換算して計算しなければならない加工費」の二つに分解して計算する理由なのだ。

# ▼加工費の当月投入の換算に注意!

もう一度、総合原価計算の計算ボックス図を見てみよう。

### ◎総合原価計算の計算ボックス図

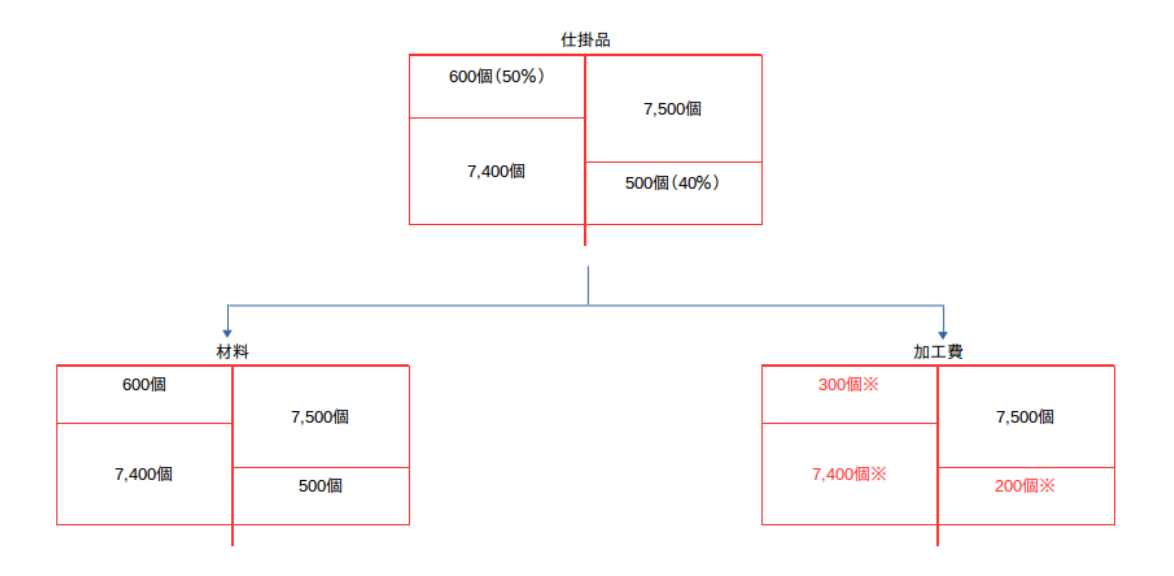

材料のボックス図では全て工程の始点で投入するという条件になっているため加工進捗度のことを 考慮する必要がなく、そのまま仕掛品勘定の数量データを書き写しているが、もう一つの加工費の ボックス図では月初仕掛品、月末仕掛品をそれぞれの加工進捗度に応じで月初仕掛品 600 個×50%= 300 個、月末仕掛品 500 個×40%=200 個と換算しているのがわかるだろう。なお、完成品は加工進捗 度が 100%なので換算する必要はない(換算したところで加工進捗度 100%なので同じ数字になる)。

さて、この時気をつけなければならないのが借方の当月投入の 7,400 個である。

 今回のボックス図では"たまたま"仕掛品勘定の 7,400 個と同じ数字になっているが、本来、ここ の数字は月初仕掛品・月末仕掛品の数字が換算されることによって仕掛品勘定の数量と変わるケース が殆どなのだ。

 本来、加工費は月初仕掛品、当月投入、完成品、月末仕掛品の全てを加工進捗度に応じて換算して 計算しなければならない。月初仕掛品・月末仕掛品については資料に加工進捗度が明示してある。ま た、完成品は資料に明示されてはいないものの、完成品=加工進捗度 100%というのが明白である。

だが、当月投入に関しては加工進捗度が不明なため換算のしようが無いのだ。

 そこで、当月投入の数量に関しては月初仕掛品・完成品・月末仕掛品の貸借差額で換算数量をはじ き出すしか方法が無いのである。

 したがって、当月投入量=完成品 7,500 個+月末仕掛品 200 個-月初仕掛品 300 個=7,400 個とし て計算しなければならない。

 何度も言うが、上記のボックス図の当月投入が仕掛品勘定の 7,400 個になっているのは"たまたま 一致しているだけ"なので注意してほしい。

 総合原価計算においては、この「加工費の当月投入量」を差し引き計算で求めることを忘れて、そ のまま仕掛品勘定の数字を書き写して計算してしまうというミスを犯す人が後を絶たないので注意が 必要だ!

# ▼まとめ

 総合原価計算では今回紹介したようなボックス図を使って、仕掛品勘定の数値データを材料費と加 工費を分けて計算するのが基本的な計算セオリーである。

 問題の指示に「材料は全て工程の始点で投入する」とある場合は、材料に関しては加工進捗度は考 慮する必要はないが、加工費に関しては加工進捗度に応じて各数量を完成品数量に換算して計算しな ければならない。なお、加工費の当月投入は月初仕掛品・完成品・月末仕掛品の貸借差額で求めるこ と。

 その他に、まれに「材料は作業の進行に応じて投入される」というケースがあり、この場合は材料 も加工進捗度に応じて換算する必要があるので注意しておこう。

 また、総合原価計算には最もシンプルな単純総合原価計算をベースに、組別総合原価計算、等級別 総合原価計算、工程別総合原価計算といったものがあるが基本的な計算手法は全て同じである。 まずは今回紹介した計算ボックス図を使った計算セオリーを徹底的に頭と腕に叩き込んでおこう!

# 第 **9** 回~これで **OK**!総合原価計算における仕損・減損の 計算マスター術!!

 総合原価計算における仕損・減損の負担のさせ方には、(1)完成品のみに負担させる方法と(2)完成品 と月末仕掛品の両方に負担させる方法の二通りの負担方法がある。

 これを 2 級では「度外視法」という方法で計算するのだが、これがちょっと解り辛いという人も多 いようだ。そこで今回は度外視法とは別の方法で仕損・減損の負担計算をしてみることにしよう。

# ▼度外視法と非度外視法

2 級では仕損・減損の負担計算に度外視法という方法を使う。

これは企業会計原則の原価計算基準で定められた原則的な計算手法で、仕損を度外視(無視)して 計算することから度外視法と呼ばれている。この方法を使えば、結果として仕損費を自動的・簡便的 に完成品と仕掛品に負担させることができる(終点発生以外の場合)ため便利なのだが、仕損費を完 成品のみに負担させる場合は計算に少々コツが必要となる。

そこらあたりの計算手順が「解り辛い」ということなのだろう。

 そこでおススメしたいのが、度外視法とは別のもう一つの計算方法である「非度外視法」だ。 非度外視法は日商簿記 1 級で学ぶ内容なので 2 級テキストには載っていないケースが多いのだが、 とても簡単で解りやすいので 2 級を学習中の人でも憶えておいて損はないだろう。

# ▼非度外視法とは?

非度外視法とは、その名の通り「仕損や減損を無視せず、きちんと計算する」方法である。 簡単な例で確認してみよう。使用する資料は次の通り。なお、計算を簡単にするため、材料費のみ で加工費はないものとする。

- ・月初仕掛品 0個 (月初仕掛は無し)
- ・当月投入 100 個
- ・完成品 70 個
- ・仕損 10 個
- ・月末仕掛品 20 個
- ・当月投入原価(材料費) 18,000 円
- ・仕損は完成品と月末仕掛品の両方に負担させる。

これをボックス図にすると次ページのようになる。

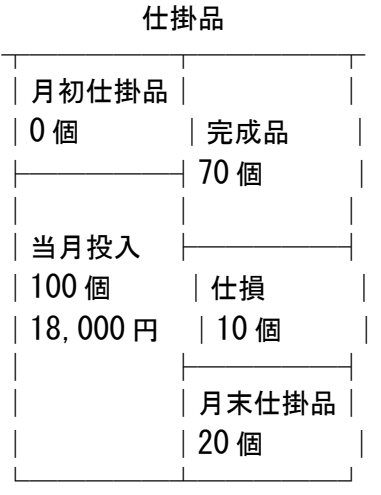

 このような場合、度外視法では仕損の 5 個分を度外視(無視)して、18,000 円を完成品 70 個と月 末仕掛品 20 個に直接按分するため、月末仕掛品ならびに完成品は次のように計算される。

### ・仕損分のコストを負担した当月投入単価=18,000円÷(70個+20個)=@200円

※当月投入 100 個の単価は仕損が生じなければ、本来、18,000 円÷100 個=@180 円となるはずだ。 しかし、仕損分のコストを完成品(70個)と月末仕掛品(20個)で負担するため、@180 円→@200 円と仕損の分だけ単価が割高になってしまうのだ!

・月末仕掛品=@200 円×20 個=4,000 円

### ・完成品=18,000 円-月末仕掛品 4,000 円=14,000 円

 では、これを非度外視法で計算してみよう。 非度外視法では仕損を無視することなく、それぞれを個別に計算する。 すると、仕損・月末仕掛品・完成品は次のように計算される。

・当月投入単価=18,000 円÷100 個=@180 円

- ・仕損費=@180 円×10 個=1,800 円
- ・月末仕掛品=@180 円×20 個=3,600 円

### ・完成品=18,000 円-(仕損 1,800 円+月末仕掛品 3,600 円)=12,600 円

さて、ここからが非度外視法の計算ポイントだ。

 今回は仕損費 1,800 円を完成品と月末仕掛品の両方に負担させたいので、まずは仕損費 1,800 円を 以下のように完成品と月末仕掛品の数量を基準にして、それぞれに負担させる分を計算する。

### ・完成品に負担させる分=仕損費 1,800 円×70 個÷(70 個+20 個)=1,400 円

### ・月末仕掛品に負担させる分=仕損費 1,800 円×20 個÷ (70 個+20 個) =400 円

次に、これらを完成品と月末仕掛品とに負担させる(加算する)。

・完成品=12,600 円+1,400 円=14,000 円

### ・月末仕掛品=3,600 円+400 円=4,000 円

以上でお終いだ。

もちろん、度外視法も非度外視法も計算結果は同じになる。

 つまり、仕損 10 個分の仕損費を一旦計算してから完成品と月末仕掛品とに改めて按分するのが非度 外視法で、「どうせ仕損費を完成品 70 個と月末仕掛品 20 個に配分するのだから、最初から 18,000 円 を 70 個と 20 個に配分しても結果は同じになるだろう」ということで最初から仕損を度外視(無視) して計算するのが度外視法なのである。

要は、度外視法とは非度外視法の簡便法なのだ。

# ▼非度外視法が役立つのは「完成品のみに負担」させる場合!

仕損費を完成品と月末仕掛品の両方に負担させる場合は、正直言って度外視法の方が計算が早くて 簡単だ。

だが、これが完成品のみに負担させる場合になると、非度外視法の方が圧倒的に解りやすいのだ。

 上記の例で仕損費を完成品のみに負担させる場合、度外視法ならば仕損 50 個の数量を無視せずに以 下のように月末仕掛品と完成品を計算しなければならない。

### ▪当月投入単価=18,000 円÷(完成品 70 個+仕損 10 個+月末仕掛品 20 個)=@180 円

・月末仕掛品=@180 円×20 個=3,600 円

### ・完成品=18,000 円-3,600 円=14,400 円

 この時に「度外視法は仕損 10 個を度外視(無視)するのでしょう?完成品と月末仕掛品の両方に負 担させる場合は度外視(無視)したよね。それなのになぜ、今回の計算に仕損 10 個を計算に使ってい るの?」という疑問を感じて、訳が分からなくなるという人が多いようだ。

 実のところ仕損の 10 個分を計算に含める・含めないというのは、「仕損費を負担した単価@200 円」で月末仕掛品を計算するのか(仕損費を完成品と月末仕掛品の両方に負担させる場合)、「仕損 費を負担しない単価@180 円」で月末仕掛品を計算するのか(仕損費を完成品のみに負担させる場 合)という違いなのだ。

 また、完成品原価はあくまで「月初仕掛品+当月投入-月末仕掛品」の差引で計算することから、 月末仕掛品が仕損費を負担していなければ自ずと完成品のみが仕損費を負担することになるだろう。 もちろん、いずれの場合にせよ完成品は仕損費を負担することになる。

 ……と、このように度外視法は実によく考えられた計算方法なのだが、やはり話を聞いただけでは 「わかったような、わからないような……」という印象を持つ人も多いだろう。

そこで非度外視法の出番だ!

非度外視法では、先の計算で仕損費・月末仕掛品・完成品を次のように計算していたはずだ。

### ・当月投入単価=18,000 円÷100 個=@180 円

### ・仕損費=@180 円×10 個=1,800 円

- ・月末仕掛品=@180 円×20 個=3,600 円
- ・完成品=18,000 円-(仕損費 1,800 円+月末仕掛品 3,600 円)=12,600 円

 そして、仕損費を完成品のみに負担させる場合は上記の仕損費 1,800 円を完成品 12,600 円に加える だけで OK なのだ。

### ・完成品=12,600 円+仕損費 1,800 円=14,400 円

 どうだろう、これなら仕損の 10 個を計算に使ったり・使わなかったりという判断が不要なので簡単 に計算できるのではないだろうか。

# ▼まとめ

仕損の負担には(1)完成品のみに負担させる方法と(2)完成品と月末仕掛品の両方に負担させる方法 の二通りの方法がある。

2 級では原則である度外視法という計算方法を学ぶが、この方法では(1)や(2)の計算の際に仕損の数 量データを使ったり・使わなかったりする。

 そのため、「使う・使わない」の判断が難しい・よく解らないというのであれば、非度外視法を使 うのも一つの手だろう。

非度外視法では仕損を無視せずに、完成品・仕損費・月末仕掛品の全てを一旦計算する。そして、 (1)完成品のみに負担させる場合であれば、仕損費を完成品にプラスするだけでよい。また、(2)完成品 と月末仕掛品の両方に負担させる場合は、仕損費を完成品と月末仕掛品の数量で按分して、それぞれ にプラスしてあげれば良い。

度外視法は原則的な計算方法ではあるが、解り辛ければ非度外視法を使っても構わない。 いずれも結果は同じになるため、自分が解り易い方法で計算することが肝心だ。

最後に。

この論点はとても面白いところでもある。

月末仕掛品を仕損費を負担しない単価で計算するのか、仕損費を負担した単価で計算するのか……。 この点を意識してテキストや参考書の解説を読んでみると、度外視法や非度外視法への理解がもっ と深まるだろう。

時間がある時にでも、じっくりと考えてみてほしい。

# 第 **10** 回~総合原価計算☆らくらく攻略術!

 総合原価計算には単純総合原価計算をベースとして、その生産形態により「組別総合原価計算」 「等級別総合原価計算」「工程別総合原価計算」がある。

 これらの計算パターンを暗記するのに躍起になっている人もいるようだが、イチイチ暗記していた のでは面倒だし、何より非効率的だ。

各種の総合原価計算には特有の特色があるので、ポイントを押さえた学習で効率よくマスターした い。

# ▼単純総合原価計算の計算ポイントとは?

単純総合原価計算は総合原価計算の最も基本的な計算パターンだ。

ご存知の通り、総合原価計算では仕掛品勘定を「加工進捗度を考慮しなくても良い材料費(工程の始 点で全て投入される場合)」と「加工進捗度を考慮しなければならない加工費(直接労務費・製造間 接費)」に分けて計算する。

 そして、ここが総合原価計算の最も基礎的な計算ポイントなのだが、加工費の当月投入数量は加工 進捗度による換算を行った月初仕掛品と完成品数量、月末仕掛品との差額で求めることに注意してお こう。

宿題や質問の添削をしていると加工費の当月投入が換算されておらず、貸借の数量バランスが一致 していない誤りを多く目にする。他人事と思わずに注意しておこう。一応、下記に簡単なボックス図 を載せておくので確認しておいてほしい。なお、材料は工程の始点で投入。カッコ内は加工進捗度。

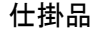

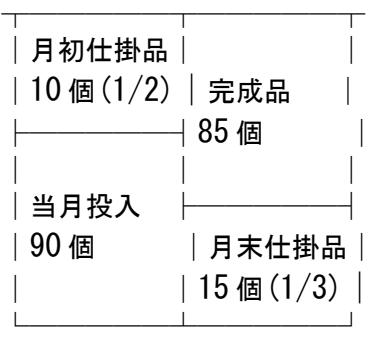

上記の数量データを(1)材料費と(2)加工費に分けて計算する。

(1)材料費

↓

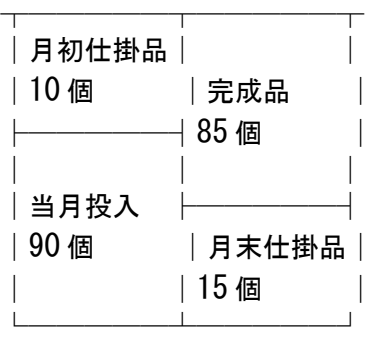

※材料費は加工進捗度を考慮する必要がないため、数量データをそのまま使用する。

(2)加工費

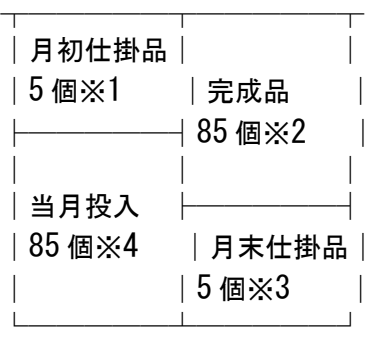

※1 月初仕掛品=10 個×加工進捗度 1/2=5 個

※2 完成品=85個×加工進捗度 100%=85個 (完成品は加工が全て終わった状態なので進捗度は 100%となる)

※3 月末仕掛品=15 個×加工進捗度 1/3=5 個

※4 当月投入数量は直接的に換算することができないため、上記ボックス図の貸借差額で求める。←こ こがポイント!!

ここまでのボックス図が作れたら9割方は終わったも同然だ。

 後は材料費と加工費のボックス図に資料で与えられた金額データを書き写して、月末仕掛品を問題 文の指示(先入先出法や総平均法など)に従って評価し、完成品原価を計算すれば良い。

 もちろん、この内容は全ての総合原価計算に当てはまる訳だが、総合原価計算の基礎ポイントとし て押さえておこう。

### ▼組別総合原価計算の計算ポイントとは?

組別総合原価計算の計算ポイントは、ズバリ、組間接費(製造間接費)の各組仕掛品勘定への配賦 計算だ。

 実際の問題では組間接費を各組の直接労務費や直接材料費、作業時間等を基準に配賦させるケース が殆どだ。計算そのものは難しくないのだが、問題文や付随資料のボリュームが多くなるので落ち着 いて資料を整理整頓しよう。

 また、原価配分について A 組仕掛品は先入先出法、B 組仕掛品は総平均法といったように、各組ご とに月末仕掛品の評価方法がことなる場合が多いので注意が必要だ。

 解答の際には計算用紙に次ページのような簡単な勘定連絡図を描いて数字流れを意識しながら計算 を進めよう。

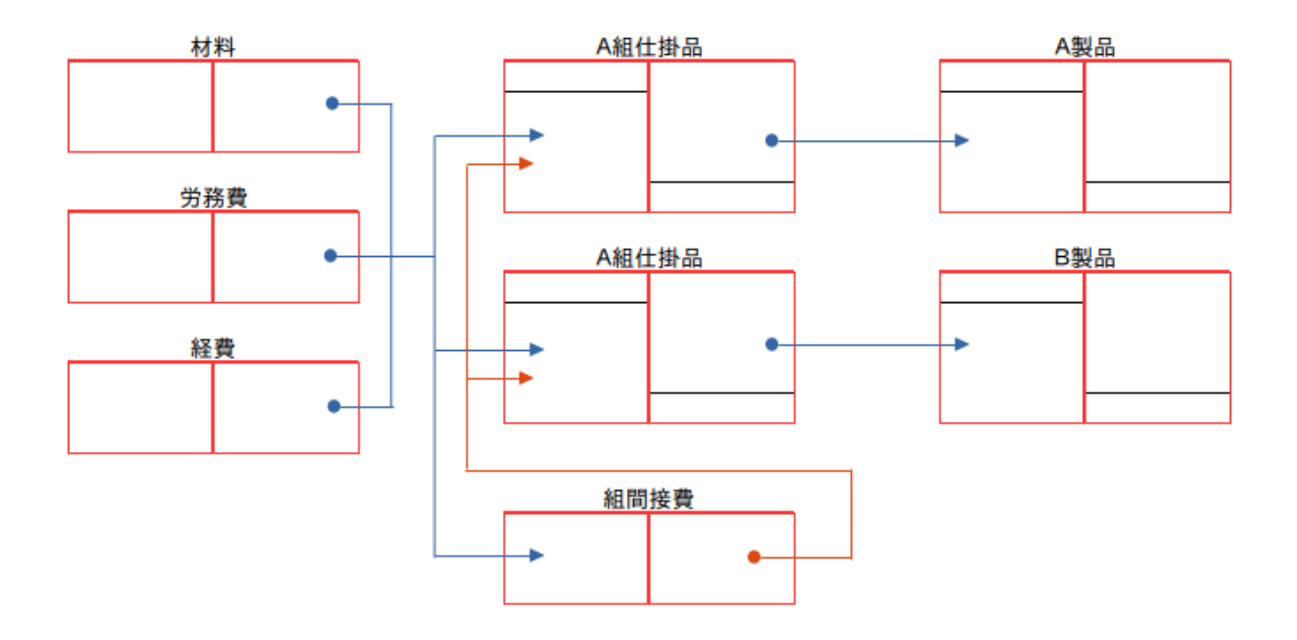

# ▼等級別総合原価計算の計算ポイントとは?

等級別の計算ポイントは何といっても「等価係数」と「積数」だろう。

 等級別総合原価計算とは同一工程において同種製品を生産するが、その製品を形状や大きさ・品位 などによって等級に区別する場合の原価計算だ。

作っているモノ自体は同じなのだが、大きさや重さによって 1 級製品・2 級製品と等級を分けるもの だから、仕掛品勘定で計算した完成品原価をどのように各等級製品に按分するのかが計算のポイント となる。

 そこで、等価係数によって全ての等級の製品を同一の基準に換算することで価値を等しくし、完成 品原価の按分計算を可能にするのである。

 この時、各等級製品の生産量に等価係数を乗じて換算した数字のことを「積数」と呼び、後は完成 品原価を積数の比によって各等級製品に按分すれば良い。

### ◎等価係数=価値を等しくする係数※

### ◎積数=等価係数×各等級製品の生産量(要は換算数量のこと)

※簡単に言えば掛け算における"掛ける数字"のこと。詳しく話しだすと数学の話しになっちゃうの で細かいことは割愛するが、興味がある人は Google 等で「係数」を検索してみると面白いかも。

積数さえ計算できれば、後は完成品原価を各等級製品に按分するだけなので特に難しい箇所はない だろう。

 もちろん、試験では計算だけではなく仕訳も要求されるケースも多いので、次ページのような勘定 連絡図を使って勘定間の振替仕訳も確認しておこう。

◎等級別総合原価計算の勘定連絡図

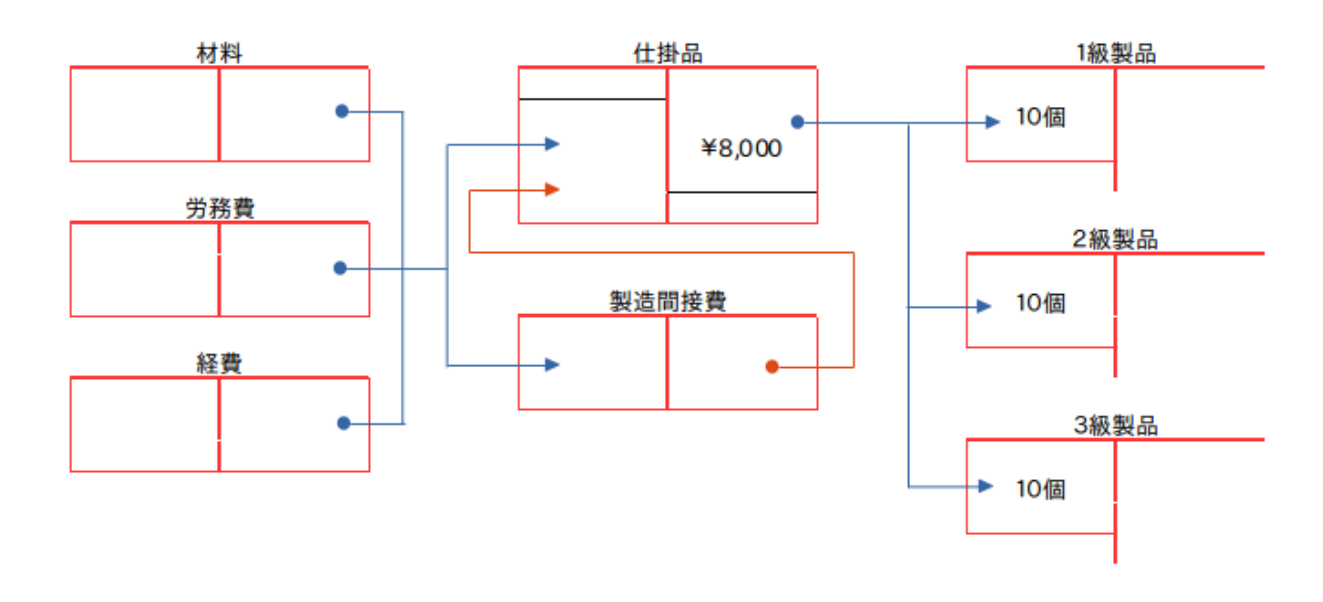

# ▼工程別総合原価計算の計算ポイントとは?

 工程別における第一の計算ポイントは第 1 工程仕掛品の完了品を次の第 2 工程仕掛品へ「前工程 費」として引き継ぐところだろう。まぁ、これは当たり前すぎるかな。

それよりも、見落としてはいけない最大の計算ポイントは第2工程で独自に投入される材料がある ケースだ。

試験では「第 1 工程の工程の始点で材料 X を投入し、第 2 工程の加工進捗度 50%の時点で材料 Y を 全て投入する」などといった設問が出題される場合が多い。

この時、例えば第2工程の月初仕掛品の加工進捗度が1/3、月末仕掛品の加工進捗度が3/4だったと いうような場合に注意が必要となる。下記に第 2 工程仕掛品勘定の具体的な計算手順をボックス図を 用いて解説しておくので確認してほしい。

なお、前工程費は第 2 工程の始点で全て投入されるものとする。

第 2 工程仕掛品

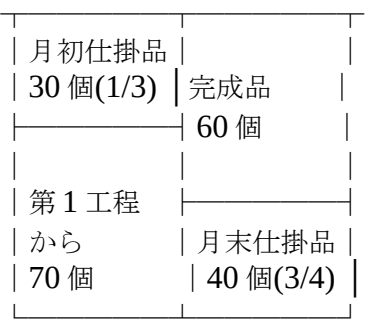

↓

上記の数量データを(1)前工程費と(2)材料 Y、(3)加工費に分けて計算する。

(1)前工程費

| 月初仕掛品 <br>  30個 | 完成品<br>60 個   |  |
|-----------------|---------------|--|
| 当月投入<br>  70個   | 月末仕掛品 <br>40個 |  |

※前工程費は全て始点で投入されるため加工進捗度を考慮する必要がない。

(2)材料 Y

| 月初仕掛品丨<br> 0個※1 | │完成品<br>$+60$ 個 $\times 2$ |  |
|-----------------|----------------------------|--|
| 当月投入<br>100 個※4 | │月末仕掛品│<br>40 個※3          |  |

※1 加工進捗度 1/3 の時点では材料 Y は投入されていないため、月初仕掛品に材料 Y は含まれず、0 個となる。

※2 完成品には材料 Y が含まれているため 60 個。

※3月末仕掛品の加工進捗度 3/4 は材料 Y の投入時点 (50%) よりも後である。したがって月末仕掛 品には材料 Y が含まれるため 40 個。

※4 貸借差額で求める。

(3)加工費

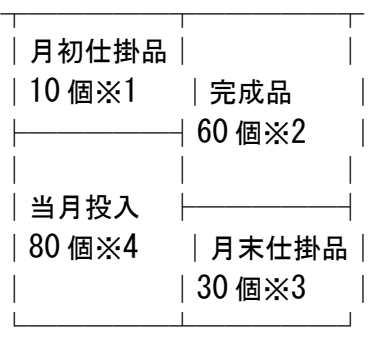

※1 月初仕掛品=30 個×加工進捗度 1/3=10 個

※2 完成品=60 個×加工進捗度 100%=60 個(完成品は加工が全て終わった状態なので進捗度は 100%となる)

※3 月末仕掛品=40 個×加工進捗度 3/4=30 個

※4 当月投入数量は直接的に換算することができないため、上記ボックス図の貸借差額で求める。

 工程別の場合はこの手の「材料 Y を加工の○%の時点で投入する」というパターンが多いので本試 験では注意が必要だ。

 また、近年の出題では第 1 工程の完了品のうち、一部を半製品として出荷するというケースもある ため、第 2 工程に引き継ぐ前工程費の計算にも注意しておこう。

◎工程別総合原価計算の勘定連絡図

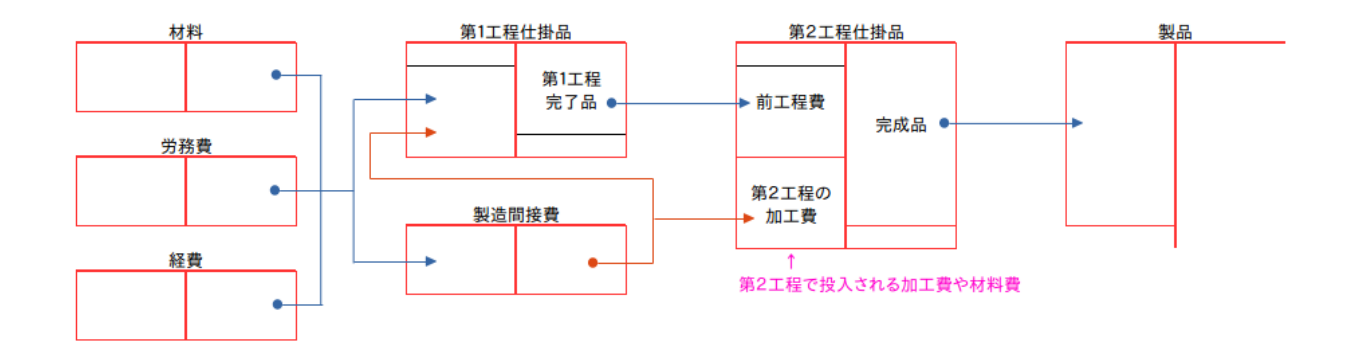

# ▼まとめ

 総合原価計算には単純総合原価計算をベースとして、組別、等級別、工程別と各種の原価計算が存 在する。だからといって、闇雲にパターン暗記で憶えようとしても思うように暗記できるものではな いだろう。

各総合原価計算には、それぞれの特色に応じた計算手順というものがある。 まずは、各原価計算ごとの特徴を掴んで大まかな計算の流れをマスターすることが重要だ。

 また、例えば先の工程別の例で取り上げた材料 Y のように、各計算ごとに定番とも言える出題パ ターンがあることも事実だ。

日商簿記 2 級の出題では突拍子な設問が出題されることは無い。

過去のいずれの出題も原価計算の特色と基本の計算手順をしっかりと身に着けていれば容易に解け るものばかりである。

実際、細かな計算や資料の読み取り方は問題数をこなすことで身に付くものだ。

 そのうえで、総合原価計算マスターのためにも各原価計算の特色を把握し、勘定連絡図で数字の流 れを追いかけることを意識して問題集に取り組んでほしい。

# 第 **11** 回~なるほど!標準原価計算マスター術・前編

 標準原価計算をマスターするためのコツはたった一つ、それは「計算の目的を正確に把握する」こ とである。

 実際のところ「何をするために今の計算をしているのか?」が解らないままに、単純に解法パター ンに当てはめて解答を導きだそうとはしていないだろうか?

 聞き慣れない用語が多いためか「標準原価計算=難しい」と思い込んでいる人が多いようだが、正 直言って難しいところは一つもないのだ。まずは、計算の目的をきちんと知ることからスタートしよ う。

## ▼標準原価計算の目的とは?

「標準」って何だろう?

デジタル大辞泉(https://kotobank.jp/dictionary/daijisen/)によると「判断のよりどころや行動の 目安となるもの。基準。」とある。

ということは、標準原価計算とは「目安や基準」による原価計算ということになる。

また、僕の手元の参考書には標準原価計算のことを次のように説明してある。

 「原価管理を効果的にするために原価の標準として、標準原価を設定して行う原価計算である。実 際原価と比較して、その差額(原価差異)を分析することによって、原価管理に役立てる。」(出 典:日商簿記ワークブック 2 工業簿記 税務経理協会)

つまり、「ある製品を100個製造する際に、目安(基準)としては○○円で製造することができる はずなのに、実際には△△円かかっちゃった。なぜ、目安の金額と実際の金額で差が生じたのか?こ の点を分析すれば、今後の製造活動に有用な情報を得ることができるんじゃないの!」というわけだ。

 参考書には小難しく「原価管理を効果的にするために」なんて書いてあるが、簡単に言えば「目安 (基準)」と「実際」がどのくらい違っていて、その違いがなぜ生じたのかを分析しましょうという ことなのだ。

# ▼目安(基準)となる数字を決めよう!

計算の目安(基準)になる数字のことを標準原価という。

 つまり、「製品を 1 個つくるのに、この金額でできるはずだよ」という目安(基準)を設定するの である。

 この数字は過去の実績や「こうあるべきだ」という数字を科学的、統計的調査によって計算し、製 品単位当たりの原価の目安を「標準原価」として以下のように設定する。

(製品単位あたり)

・標準直接材料費=標準単価×標準消費量=xxx

・標準直接労務費=標準賃率×標準作業時間=xxx

#### ・標準製造間接費=標準配賦率×標準作業時間=xxx

 上記のような製品単位当たりの標準原価をまとめたものを「標準原価カード」という。標準原価計 算の基本情報となる重要な資料だ。

 ちなみに、標準原価は設問の資料で最初から与えられる場合が多い。また、標準原価の資料の一部 を推定するような設問もあるが、これについては別の機会に触れることにしよう。

# ▼標準原価が決まったら、生産実績をもとに標準原価を計算してみよう!

製品単位当たりの標準原価が決まったら、次のステップでは生産実績を元に標準原価を計算しよう。 例えば今月の着手が 1,200 個であれば、この 1,200 個を製造するのにかかる標準原価を計算すれば 良い。

具体例として以下の標準原価カードを元に計算してみよう。

(製品 A 標準原価カード)

- ・標準直接材料費 標準単価 135 円/kg × 標準消費量 20kg = 2,700 円
- ・標準直接労務費 標準賃率 1,150 円/時 × 標準作業時間 2 時間 = 2,300 円
- ・標準製造間接費 標準配賦率 1,000 円/時 × 標準作業時間 2 時間 = 2,000 円
- ・ 製品 A 1 個あたりの標準製造原価 7,000 円

まず、標準直接材料費は以下のように計算することができる。

### ◎標準直接材料費

### =標準単価 135 円/kg × 標準消費量 24,000kg(※20kg×1,200 個)= 3,240,000 円

※標準原価カードの標準消費量は製品 A を 1 個つくるのに 20kg を要するということである。これが 当月着手の 1,200個分必要なので (20kg×1,200個)として計算しなければならない点に注意が必要だ。

標準直接労務費や標準製造間接費も同様に計算する。

### ▼標準原価と実際原価の差額はいくら?

 標準原価が計算できたら、次のステップでは「標準原価と実際原価の差額」を調べてみよう。 なお、検定試験の場合は実際原価が資料として与えられるケースが多いが、本来は自身で実際原価を 集計しなければならないゾ!

一応、今回は実際原価の資料として下記の直接材料費の実際発生額を与えることにする。

### ◎直接材料費実際発生額=140 円/kg × 23,500kg = 3,290,000 円

 それでは、先に計算しておいた標準直接材料費と上記の実際直接材料費を比較してみよう。比較し やすいように両者を並べて書いてみるよ。

### ◎標準直接材料費=標準単価 135 円/kg × 標準消費量 24,000kg = 3,240,000 円

### ◎直接材料費実際発生額=140 円/kg × 23,500kg = 3,290,000 円

 まず、両者の金額の違いを確認してみよう。標準直接材料費が 3,240,000 円で実際直接材料費が 3,290,000 円となっている。

つまり、直接材料費に関しては目安(標準原価)だと 3,240,000 円で作れるはずなのに、実際には 3,290,000 円かかったことがわかる。これって、思っていたより安かったの?それとも高かったの?

そう、思っていたより 50,000 円も実際の方が高くついた=コスト高だったということになる。

この 50,000 円の差額のことを総差異をいい、今回は企業にとって不利なので「不利差異(または借 方差異)」という。

# ▼不利差異 **50,000** 円が生じた原因は?

50,000 円の原価差異を計算したからといって、これでお終いではない。

 標準原価計算の目的は「なぜ、標準原価と実際原価とに差が生じたのか?」を分析することだった はずだ。

 それでは早速 50,000 円の原価差異が生じた原因を探ってみよう。 改めて標準原価と実際原価の計算式を並べて見てみると……

### ◎標準直接材料費=標準単価 135 円/kg × 標準消費量 24,000kg = 3,240,000 円

### ◎直接材料費実際発生額=140 円/kg × 23,500kg = 3,290,000 円

両者の計算式で異なる点が二つあることにお気づきだろうか。

 そう、一つは標準単価 135 円/kg と実際単価 140 円/kg で、もう一つは標準消費量 24,000kg と実際 消費量 23,500kg だ。

 この二つの数字が異なるため、最終的に 50,000 円の原価差異が生じているわけだ。そこで単価の違 いのことを「材料価格差異」、数量の違いのことを「材料数量差異」と呼ぶことにする。

 では、材料価格差異と材料数量差異を教科書に載っている公式にあわせて計算してみることにしよ う。

◎材料価格差異

=(実際単価 140 円/kg-標準単価 135 円/kg)×実際消費数量 23,500kg=117,500 円(不利差異)

#### ◎材料数量差異

=(実際消費量 23,500kg-標準消費量 24,000kg)×標準単価 135 円/kg=▲67,500 円(有利差 異)

 さらに、これらの材料価格差異 117,500 円(不利差異)と材料数量差異 67,500 円(有利差異)を通 算すると、総差異 50,000(不利差異)に一致する。これは両差異が総差異 50,000 円の原因なので、 当たり前といえば当たり前のことなのだが、自身の計算が合っているかどうかの検算として利用でき るので最後に確認しておこう。

 これらのことから、原価差異が生じた原因として(1)標準単価よりコスト高な材料を使用したことと、 (2)作業時間が標準作業時間よりも短時間で作業できたことがわかる。

 したがって材料単価については、今後の改善策としてもっと安い材料の使用や材料の仕入単価が安 くなるように仕入先と交渉するなどといったことが考えられる。また、作業時間に関しては有利差異 だったため、製造ラインの合理化や作業の効率化など短時間で作業できた要因を探ることにより、今 後の製造活動の有益な情報として工場全体で共有するというのも良いだろう。

これが標準原価計算の基本的な作業手順である。

# ▼まとめ

 標準原価計算とは「標準原価」と「実際原価」を比較し、原価差異を把握し、その原因分析を行う ことを目的とした原価計算である。そのことを頭において、資料から必要なデータをピックアップし て下記の手順で計算を進めれば良い。

### 【標準原価計算の計算手順】

(1)標準原価を設定する(標準原価カードの設定 ※試験では資料として与えられる)

(2)標準原価カードと当月の生産実績に基づいて標準原価を計算。

(3)当月の実際原価を計算(※試験では資料として与えられる)。

(4)標準原価と実際原価を比較して原価差異を把握・分析。

 $\downarrow$ 

 $\perp$ 

↓

↓

### (5)原価差異の分析に基づく改善策・製造活動への情報提供。

なお、(5)の部分は意思決定となるため、2 級では(4)の原価差異の計算・分析までとなる。

# ▼おまけ

 先の原価差異分析の式で価格差異や数量差異を求める際に僕は「教科書に載っている公式にあわせ て計算」と書いたが、下図のようなボックス図を使って計算した人も多いのではないだろうか。

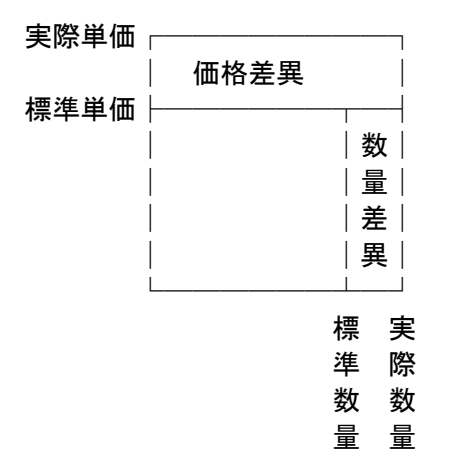

さて、ここで公式や上記のボックス図のように「なぜ、価格差異には実際数量を掛けて、数量差異 には標準単価を掛けるのか?」という疑問を抱いている人も多いかもしれない。

 もちろん、公式だからと暗記してしまうのも一つの手だが、以下のリンク先に明快な答えが書い あったので紹介しておこう。このことで今までモヤモヤしていた人は一読してみるとスッキリするか も(^\_-)-☆

◎価格差異と数量差異について|教えて!goo http://oshiete.goo.ne.jp/qa/2207076.html

# 第 **12** 回~なるほど!標準原価計算マスター術・後編

標準原価計算といえば、やはりメインは製造間接費の差異分析ではないだろうか。

 これに苦手意識を持っている人も多いようだが、心配は不要だ。前回と同様に標準配賦額と実際配 賦額の計算式を比較して「一体どこが異なっているのか?」を丁寧に比較してあげれば良いだけだ。

 また、製造間接費配賦差異の分析にはシュラッター図と呼ばれるグラフを利用して計算するのが一 般的だが、これだって意味がわかった上でグラフを利用するのと、そうでないのとでは雲泥の差があ る。

近年の検定試験では「理解力」を試す応用・発展問題が出題されるため、これを機に自身の知識を 確認し直すのも良いだろう。

### ▼標準配賦額と実際配賦額の計算式を比べてみよう!

製造間接費の標準配賦額と実際配賦額の計算式はそれぞれ次の通りだ。

◎標準配賦額=標準配賦率×標準操業度(標準直接作業時間など)

◎実際配賦額=実際配賦率×実際操業度(実際直接作業時間など)

さて、両者の計算式の違いは?

 そう、一つは標準配賦率と実際配賦率の「配賦率」の違い。 そしてもう一つは標準操業度と実際操業度の「操業度」の違い。 この二つであることがわかるだろう。

# ▼配賦率の違いを分析しよう

標準配賦率と実際配賦率。

両者の違いの原因は、その計算方法の違いにある。まずはそれぞれの配賦率の算定方法を確認して おこう。

### ◎標準配賦率=製造間接費予算額÷基準操業度

### ◎実際配賦率=製造間接費実際額÷実際操業度

両者を比較してみると配賦率の違いには二つの原因があることがわかる。 一つは製造間接費の予算額と実際額。そして二つ目が基準操業度と実際操業度である。 前者の違いを予算差異、後者を操業度差異という。

予算差異は製造間接費が予算どうりに発生したかどうか、製造間接費の実際発生と予算額とにどの くらいの差が生じたのかを確認するためのもの。

操業度差異は当初予定していた操業度(基準操業度)どおりに操業できたかどうか、基準操業度や 実際操業度にかかわらず一定額発生する固定製造間接費を有効に利用できたかどうかを確認するため のものである。

 さて、ここで具体的な計算となるわけだが、これを公式として暗記しようとすると大変なので普通 は件のシュラッター図を用いて計算することになる。

予算差異と操業度差異を求める際に用いるシュラッター図の作成手順については、当塾のブログ記 事でも詳細に解説しているので下記のリンク先の記事を参考にしてほしい。※記事は製造間接費の予 定配賦に関するものなので、記事内の予定配賦率を標準配賦率に置き換えて読んで欲しい。

◎簿記・虎の穴 #23 製造間接費配賦差異の原因分析 変動予算(公式法)の場合 http://wp.me/p4iuoJ-6C

ちなみに変動予算(公式法)の場合、標準配賦率を計算する際の製造間接費予算額が変動費予算と 固定費予算に分割される。すると「標準配賦率=製造間接費予算額÷基準操業度」という式を以下のよ うに変形することができる。

### ◎標準配賦率=(変動費予算÷基準操業度)+(固定費予算÷基準操業度)

 さらには(変動費予算÷基準操業度)は変動費率のことで、(固定費予算÷基準操業度)は固定費率 のことなので標準配賦率は次の式で表すことができる。

#### ◎標準配賦率=変動費率+固定費率

 この点についても上記のブログ記事内で触れているので、チェックしておこう。 まずは、これで一つ目の「配賦率の違い」を分析することができた。

### ▼標準操業度と実際操業度の違いを分析しよう!

次に二つめの差異の原因である「操業度の違い」の分析だ。

 先のリンク先の記事は製造間接費の予定配賦における差異分析なので操業度が基準操業度と実際操 業度しか書いてないが、標準原価計算における差異分析では次ページの図のように、これに「標準操 業度」が加わることになる。

◎標準原価計算のシュラッター図

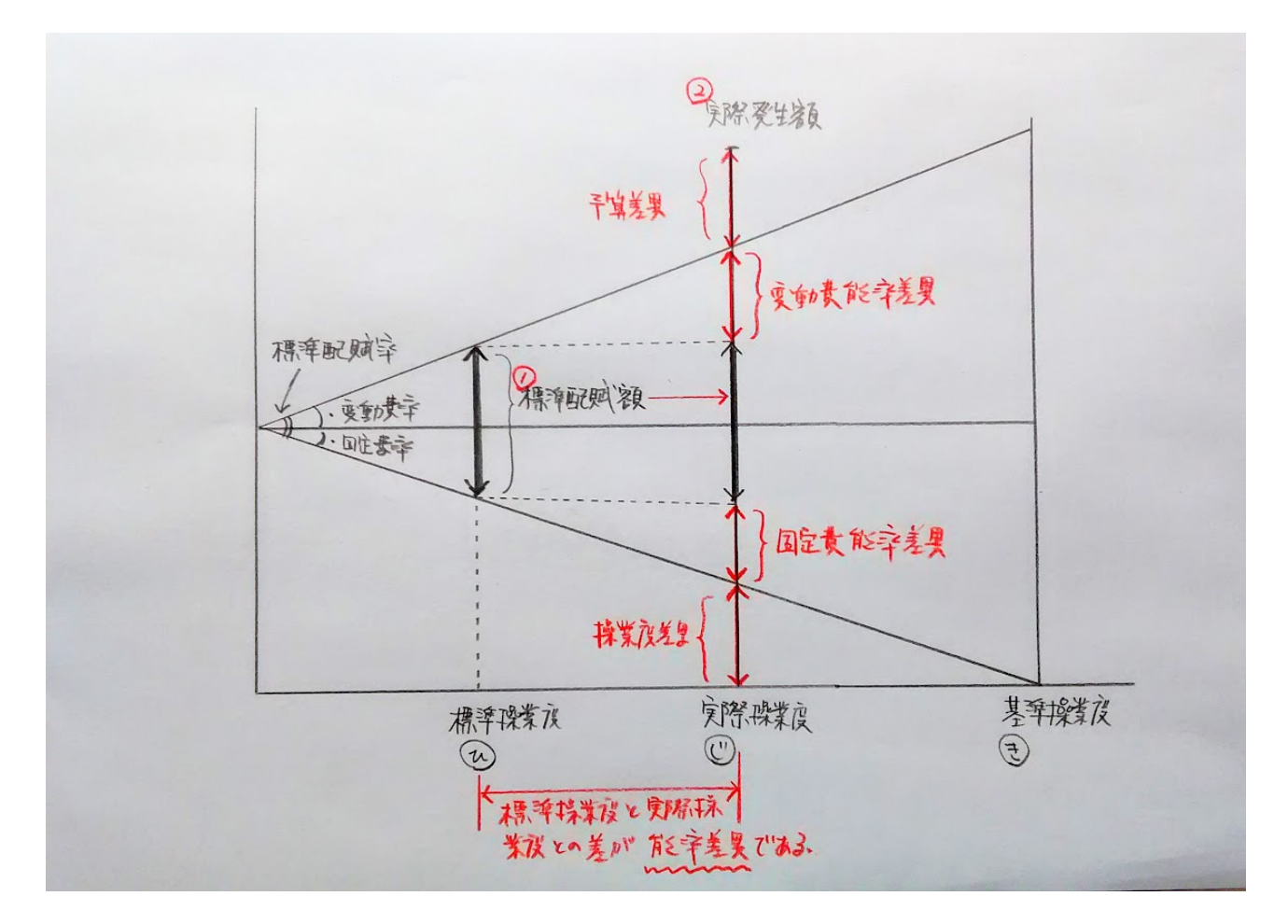

図を見てもらうとわかるように、能率差異とは標準操業度と実際操業度の違い(作業能率の違い) で発生する差異で、簡単に言えば目安どうりに効率よく作業できたかどうかを判断する材料となる。 なお、能率差異は変動費予算の能率差異と固定費予算の能率差異の二つに分けることができ、それ ぞれを変動費能率差異、固定費能率差異と呼んでいる。

したがって、これらの差異は次のように計算すれば良い。

### ◎変動費能率差異=(実際操業度-標準操業度)×変動費率

### ◎固定費能率差異=(実際操業度-標準操業度)×固定費率

 もちろん、上記の算式を公式として憶える必要はない。シュラッター図を見ればすぐに計算できる だろう。

# ▼まとめ

 標準配賦額と実際配賦額を先のシュラッター図で表すと(1)の部分が標準配賦額、(2)の部分が実際発 生額となる。

 そして、この(1)と(2)の差額(製造間接費配賦差異の総差異)を、シュラッター図では差異分析しや すいように(1)の標準配賦額を実際発生額の縦線上に移動させているのだが、おわかりだろうか。

 また、各操業度も左から順に標準操業度、実際操業度、基準操業度と記入すると計算上便利という 理由でそうしてある。簿記の参考書などでは「ひ・じ・き」の順番で憶えると良いなどと記述してあ るものが多いようだ。

 初見だと難しそうに見えるシュラッター図だが、実際には何度か図を描いて計算すると直ぐに憶え てしまうだろう。

 もちろん、解法パターンとして図の描き方そのものを丸暗記するのも良いが、先に言及したように 近年の検定試験では「理解力」を試す応用・発展問題が出題される傾向が強い。

 単に解法として図を暗記するのではなく、標準配賦額と実際配賦額の計算式の違いから「両社は何 が異なっているのか」を一つひとつ拾い出してシュラッター図と突き合わせて考えてみて欲しい。

 そうすれば、今までパターンとして憶えていたシュラッター図の「意味」が解り、今まで以上に差 異分析が得意になることだろう。

# 第 **13** 回~直接原価計算の学習ポイントとは?

 直接原価計算とは製造原価を変動費と固定費に分解し、変動製造原価だけを製品原価に集計する原 価計算である。つまり、利益計画において経営者が管理することのできない固定費を分離して行う 「シミュレーション(予測計算)のための原価計算」なのだ。

例えば、当社はいくら売り上げないと赤字に転落するのか?

例えば、¥1,200,000 の目標利益を獲得するためには売上高がいくら必要か?

このようなことを計算しようというわけだ。

# ▼なぜ、変動費だけで原価計算するのか?

 原価要素を材料費・労務費・経費といった従来のような費目別の分類のままで計算しようとすると、 予測計算がとてもやり辛い。

 なぜなら、各費目には「売上高と比例関係がある変動費」と「売上高と何ら相関関係が認められな い固定費」といったような異なる性格の原価要素が一緒くたになっているためだ。

例えば売上高と比例関係にある変動費なら、その関係性を元に売上高の増減に対応した変動費の額 を容易に予測計算することができる。

 しかし、固定費の場合はそうはいかない。固定費が 500,000 円だとして、1,000 個製造した場合と 500 個製造した場合では前者の 1 個当たりの固定費負担額は 500 円なのに対し、後者は 1,000 円とな る。

 このように、固定費は製造個数によって製品 1 個あたりの負担額が変化してしまうため、固定費と いうのは予測計算には不向きな要素なのだ。

 そこで、売上高と比例関係が認められる変動費と売上高とは比例関係がない固定費とに原価要素を 分解し、自分たちでコントロールすることができない原価要素である固定費を除外して計算する方が 予測計算においては理に適っているとう訳なのだ。

「直接原価計算=変動費だけで計算する原価計算」と頭に叩き込んでおこう。

(補足)

製品を沢山製造して販売すれば売上高は増加する。それに伴い、製品製造のための直接材料費(変 動費)も売上高に比例して増加するだろう。この場合、売上高と変動費の両者には一定の比例関係 (相関関係)が認められる。一方で機械や工場建物の減価償却費といった固定費は売上高と何ら相関 関係は認められない。

# ▼直接原価計算方式による損益計算書を完全にマスターしておくべし!

- 1.売上高 xxx
- 2.変動売上原価 xxx
- 変動製造マージン xxx
- 3.変動販売費 xxx
- 貢献利益 xxx
- 4.固定費 xxx 営業利益 xxx
- 

上記は直接原価計算方式による損益計算書の基本フォーマットだ。

2 級合格を目指すのであれば、最低でもこの損益計算書を全くのゼロの状態から作れるくらいでなけ ればならない。

 どこの出版社の問題集にも必ず直接原価計算と全部原価計算の損益計算書を比較する問題が載って いるはずなので、何度も繰り返し練習して上記のフォーマットがスラスラ書けるようにしておこう。

 直接原価計算の計算ポイントは、変動費と固定費を正確に把握・分類できるかどうかにかかってい る。問題で与えられた資料からこれらの数値を正確に読み取ることができなければ、いくら公式や計 算式を暗記したところで正解を導くことは難しいだろう。

変動費と固定費の把握·分類が直接原価計算の"ツボ"なのだ!

 直接原価計算方式の損益計算書を作成する問題では変動費と固定費の分類がメインのテーマになっ ているため、直接原価計算マスターの第一歩として十分に練習すべし!

# ▼余裕があれば固定費調整にもチャレンジしてみよう

 直接原価計算と全部原価計算の損益計算書を比較してみると、両者の営業利益の金額が異なること に気が付くだろう。

 これは直接原価計算が固定費の全額を期間費用として認識するのに対して、全部原価計算は固定費 の一部が仕掛品や製品の月末有高に含まれて次月に繰り越すためである。つまり、全部原価計算だと 固定費の一部が費用にならないのだ。

 したがって、固定費の全額を費用とする直接原価計算と固定費の一部が費用にならない全部原価計 算とでは、営業利益が異なって当たり前なのである。

 そこで直接原価計算の営業利益額に全部原価計算では費用にならない固定費の分を加減調整するこ とで、全部原価計算の営業利益額と一致するよう修正する手続きを「固定費調整」という。

 もともと固定費調整は 2 級の出題範囲なのだが、内容的に出題の可能性が低く、参考レベルの解説 や例題しか載せていない参考書・問題集が多いのも事実だ。

ただ、近年の出題傾向を考慮すると、仕掛品·製品の月初有高がゼロのケースの固定費調整(これ が最も初歩的な固定費調整の出題パターン)の問題が出題されてもおかしくはない。

 本試験で固定費調整が出題される可能性はかなり低いとは思うが、学習に余裕があるようなら基礎 的な固定費調整くらいは押さえておいて損はないだろう。

# ▼**CVP** 分析は公式を憶えるな!

### ◎損益分岐点の売上高=固定費÷(1-変動費率)

### ◎目標利益を得るための売上高=(固定費+目標利益)÷ (1-変動費率)

直接原価計算といえば CVP 分析だ。

だからといって、CVP 分析で用いる上記のような公式を丸暗記してはいないだろうか?

確かに丸暗記も一つの手だが、こんなものをシコシコと憶えるよりも以下の式を 1 つだけ憶えてお けば OK だ。

### ◎売上高=利益+変動費+固定費

 そう、上記の式は売上高を構成する要素を計算式に直しただけのものだが、この式がとても役に立 つのである!

 直接原価計算では売上高と変動費に一定の比例関係を見出している。そこで、まずは売上高に占め る変動費の割合(変動費率)をチェックするところからスタートする。

例えば、売上高 1,000,000 円に対して変動費が 400,000 円なら、変動費率は 0.4(40%)というこ とになる。そして売上高と変動費は比例関係にあるため、売上高がいくらになっても必ず売上高の 40%が変動費になるはずだ。

このことがわかれば、売上高をXとして上記の式を次のように書き直すことができる。

### ◎売上高(X)=利益+0.4 X+固定費

ここまでの計算式が作れれば、CVP 分析なんて片手間でできるくらいに簡単だ。

それでは実際に上記の式を元に損益分岐点の売上高を求めてみよう。なお、固定費は 600,000 円とす る。

損益分岐点の売上高をXとすると、損益分岐点の利益はゼロなので次のような式になるだろう。

### 損益分岐点の売上高(X)=利益 0(ゼロ)+0.4 X+600,000

この式のXを求めれば良いわけなので……

### $x=0+0.4 x+600.000$

右辺の 0.4 Xを左辺に移して……

 $x - 0.4 x = 0 + 600,000$ 

Xは 1 Xのことだから……

 $(1-0.4) \times 600,000$ 

よって、Xを求めるには左辺·右辺をそれぞれ (1-0.4) で割れば良い……

 $(1-0.4)$   $\times$   $\div$   $(1-0.4)$  =600,000  $\div$   $(1-0.4)$ 

したがって……

### $x=600,000 \div (1-0.4)$

 これで損益分岐点の売上高を計算することができた。 そう、上記の計算は「損益分岐点の売上高=固定費÷(1-変動費率)」を行っているのだ。

続けて、目標利益 100,000 円を達成するための売上高を計算してみよう。 これも先程と同様に「売上高=利益+変動費+固定費」に当てはめれば良い。

### 目標利益を達成するための売上高(X)=100,000+0.4 X+600,000

 $x - 0.4 x = 100,000 + 600,000$ 

 $(1-0.4)$   $X=100,000+600,000$ 

 $X = (100,000+600,000) \div (1-0.4)$ 

 これも「目標利益を得るための売上高=(固定費+目標利益)÷(1-変動費率)」を行っているこ とが判るだろう。

 参考書に載っている「損益分岐点の売上高を求める公式」も「目標利益を得るための売上高を求め る公式」も、「売上高=利益+変動費+固定費」という基本的な計算式を展開しているだけなのだ。 だったら、いくつもの計算式を公式として暗記するよりも、この基本式を一つ憶える方が楽ではな いだろうか。

また、この式を一つ憶えておくといろいろと応用できる。

例えば目標利益を売上高の 10%にした場合は次のような式にすればよい(※変動費率・固定費は前 例と同じ)。

### 売上高(X)=0.1 X+0.4 X+600,000

※目標利益=売上高の 10%=0.1 X

他にも問題の内容によっては固定費をXとして計算するなど使い方は様々で、CVP 分析の各種推定 問題は大抵この式一つで解くことができるのである。

「売上高=利益+変動費+固定費」は CVP 分析の基本式なのだ。

# ▼まとめ

 直接原価計算とは製造原価を売上高と相関関係が認められる変動費と相関関係が認められない固定 費とに分解することで、予測計算を容易にするための原価計算である。

 計算のポイントは原価要素を変動費と固定費とに正確に把握・分類することであり、これができな ければ話にならない。

 そのためにも、直接原価計算の"ツボ"とも言える「直接原価計算方式の損益計算書」を完璧に自 分のモノにする必要がある。

 実は CVP 分析で用いる「売上高=利益+変動費+固定費」の基本的な計算式も、この損益計算書が ベースになっている。

 直接原価計算を得意項目にしている人も、そうでない人も、まずは基本に戻って今回の内容を再確 認してみて欲しい。

ちなみに、直接原価計算は変動費である「直接材料費 (direct material cost) ·直接労務費 (direct labor cost) · 直接販売費 (direct sales expenses) 」を用いて原価計算することから、英語で「Direct Costing(ダイレクト・コスティング)」と呼ぶ。これを直訳すると……Direct(直接)・Costing (原価計算)、つまり、直接原価計算だ。

# 第 **14** 回~**3** 分でわかる!工場会計の簡単仕訳術

 工場会計の独立というのは、工場会計を本社会計から分けて独立の会計単位とすること。要は商業 簿記の本支店会計と同じである。

 ただし、工場に「どのような勘定が設定されているのか」によって仕訳パターンが異なってくるの で注意が必要だ。

# ▼基本は本支店会計と同じ

工場会計の独立といっても、基本的には本支店会計と全く同じだ。

 本社に工場勘定(または工場元帳勘定)を、工場に本社勘定(または本社元帳勘定)を設けて互い の債権債務を記録するだけだ。ただ、本支店会計と異なる点は「工場にどのような勘定が設定されて いるのか」によって仕訳パターンが変わる点である。

例えば材料¥100,000 を購入し、代金は本社が小切手を振り出して支払った場合、工場に材料勘定 が設定されていれば仕訳は次のようになる。

### ◎本社

(借方)工場 100,000 /(貸方)当座預金 100,000

#### ◎工場

(借方)材料 100,000 /(貸方)本社 100,000

一方、材料勘定が本社に設定されていたら次の仕訳になる。

#### ◎本社

(借方)材料 100,000 /(貸方)当座預金 100,000

#### ◎工場

#### 仕訳不要

このように"本社・工場のどちらに勘定が設定してあるのか"によって仕訳パターンが変わってし まうのだ。

 とはいうものの、基本的にそんなに難しい内容ではないので、落ち着いて考えてもらえば解答を導 くのにそう時間はかからないだろう。

 それでも本試験において「あれ、どうだったけ?」とか、「いつものクセで、つい……」なんてこ ともあるだろう。

そこで今回は簡単に本社・工場の仕訳を作る手順を紹介しよう。

これなら、もう仕訳で迷うことは皆無だ。

# ▼簡単!仕訳作成術

 考え方は至ってシンプル。本社だ、工場だと分けて処理しようとするから迷うのであって、最初か ら「一つの会社の仕訳」として考えれば良いのだ。要は発想の転換である。 例えば先の例題の場合は次のように考える。

材料¥100,000 を購入し、代金は本社が小切手を振り出して支払った場合の基本的な仕訳は次の通 りだ。

(借方)材料 100,000 /(貸方)当座預金 100,000

 さて、材料勘定を設定しているのが工場、代金の支払いを行うが本社だとして、上記の仕訳に下記 の※印のようなメモを書き加える。

(借方)材料※工場 100,000 /(貸方)当座預金※本社 100,000

このメモを元に上記の仕訳を下記のように本社分と工場分とに分解する。

#### ◎本社

(借方) 100,000 /(貸方)当座預金 100,000

#### ◎工場

(借方)材料 100,000 / (貸方) 100,000

 それぞれの仕訳の勘定科目欄の空欄部分(空いている部分)には互いの債権債務を記録すれば良い のだから、本社の仕訳には工場勘定を、工場の仕訳には本社勘定を書き加える。

### ◎本社

(借方)工場 100,000 /(貸方)当座預金 100,000

### ◎工場

(借方)材料 100,000 /(貸方)本社 100,000

 …とまぁ、このような手順で基本の仕訳を分解してあげれば良いのだ。 では、次の取引も同様にやってみよう。

(例)工場は本社からの指示により、製品(原価 1,000,000 円)を得意先に発送した。販売価格は 1,200,000 円で代金は掛とする。なお、工場には材料、賃金給料、製造間接費、仕掛品、製品、本社の 各勘定が設定されている。

 これは 1,000,000 円の製品を 1,200,000 円で販売したという取引なので、基本の仕訳は次のように なる。

(借方)売掛金 1,200,000 /(貸方)売上 1,200,000 (借方)売上原価 1,000,000 /(貸方)製品 1,000,000

では、この仕訳を先の手順で分解していこう。

まずは各勘定科目に、これらが本社・工場のどちらの勘定かをメモ書きする。

(借方) 売掛金※本社 1,200,000 / (貸方) 売上※本社 1,200,000 (借方)売上原価※本社 1,000,000 /(貸方)製品※工場 1,000,000

メモ書きを元に上記の仕訳を本社分と工場分に分解する。

### ◎本社

(借方)売掛金 1,200,000 /(貸方)売上 1,200,000

(借方)売上原価 1,000,000 / (貸方) 1,000,000

### ◎工場

(借方) 1,000,000 / (貸方)製品 1,000,000

分解した仕訳の勘定科目の空欄部分に互いの債権債務(工場勘定・本社勘定)を書き加える。

### ◎本社

(借方)売掛金 1,200,000 /(貸方)売上 1,200,000 (借方)売上原価 1,000,000 /(貸方)工場 1,000,000

### ◎工場

(借方)本社 1,000,000 /(貸方)製品 1,000,000

これで本社と工場の仕訳ができた。

 もし、工場に設定されている勘定が「材料、賃金給料、製造間接費、仕掛品、本社」なら仕訳は次 のようになる。

### ◎本社

(借方)売掛金 1,200,000 /(貸方)売上 1,200,000 (借方)売上原価 1,000,000 /(貸方)製品 1,000,000

### ◎工場

#### 仕訳不要

※工場に設定されていない勘定科目は全て本社に設定されているため、上記の仕訳になる。

それでは、もう一つ例題。

製品 800,000 円が完成した。工場には材料、賃金給料、製造間接費、仕掛品、本社の各勘定が設定 されている。

### [解答]

#### ◎本社

(借方)製品 800,000 /(貸方)工場 800,000

### ◎工場

(借方)本社 800,000 /(貸方)仕掛品 800,000

さて、上記の解答になっただろうか?解説は次ページ。

[解説]

・基本の仕訳

(借方)製品 800,000 /(貸方)仕掛品 800,000

基本の仕訳に本社・工場のメモ書きを加えて…

(借方)製品※本社 800,000 /(貸方)仕掛品※工場 800,000

これを本社・工場に分解する。

◎本社

(借方)製品 800,000 / (貸方) 800,000

◎工場

(借方) 800,000 / (貸方) 仕掛品 800,000

分解した仕訳の勘定科目の空欄部分に互いの債権債務(工場勘定・本社勘定)を書き加えて完成。

◎本社

(借方)製品 800,000 /(貸方)工場 800,000

◎工場

(借方)本社 800,000 /(貸方)仕掛品 800,000

# ▼まとめ

工場会計の独立といっても本支店会計と同じなので難しく考える必要はない。

 ただ、仕訳を行う際に最初から本社分・工場分と分けて仕訳を切ろうとすると、意外と「どっちが どの勘定科目だったっけ?」などと迷ったり、つまらない箇所でイージーミスを犯したりするもので ある。

 工場会計の独立では「工場にどのような勘定科目が設定してあるのか」で仕訳パターンが異なって くるため、上記のようなミスを犯しやすい傾向が強い。

 もし、仕訳に迷った時には今回紹介した仕訳作成の手順で確実に解答を導き出してほしい。簡単な やり方なので時間もかからないし、知っていて損をすることはないだろう。